Journal Title  $0 \ (0) 1$  1 IOS Press

# $\frac{3}{2}$   $\frac{1}{2}$   $\frac{3}{2}$   $\frac{1}{2}$   $\frac{1}{2}$   $4 - 110$ NIN' LINE UTIONAL NOIL INTORMATION NVSTEM  $4 - 4$  $\frac{1}{5}$  GloSIS: The Global Soil Information System  $\mathbf{W}_{\mathbf{A}}$   $\mathbf{W}_{\mathbf{A}}$   $\mathbf{A}_{\mathbf{A}}$   $\mathbf{A}_{\mathbf{A}}$   $\mathbf{A}_{\mathbf{A}}$   $\mathbf{A}_{\mathbf{A}}$   $\mathbf{A}_{\mathbf{A}}$   $\mathbf{A}_{\mathbf{A}}$   $\mathbf{A}_{\mathbf{A}}$   $\mathbf{A}_{\mathbf{A}}$   $\mathbf{A}_{\mathbf{A}}$   $\mathbf{A}_{\mathbf{A}}$   $\mathbf{A}_{\mathbf{A}}$   $\mathbf{A}_{\mathbf{A}}$   $\mathbf{A}_{\mathbf{$ <sup>6</sup> Web Ontology

 $1$  $2 \times 2$ 

8 a set of the set of the set of the set of the set of the set of the set of the set of the set of the set of the set of the set of the set of the set of the set of the set of the set of the set of the set of the set of th 9 9

<span id="page-0-5"></span><span id="page-0-4"></span><span id="page-0-3"></span><span id="page-0-2"></span><span id="page-0-1"></span>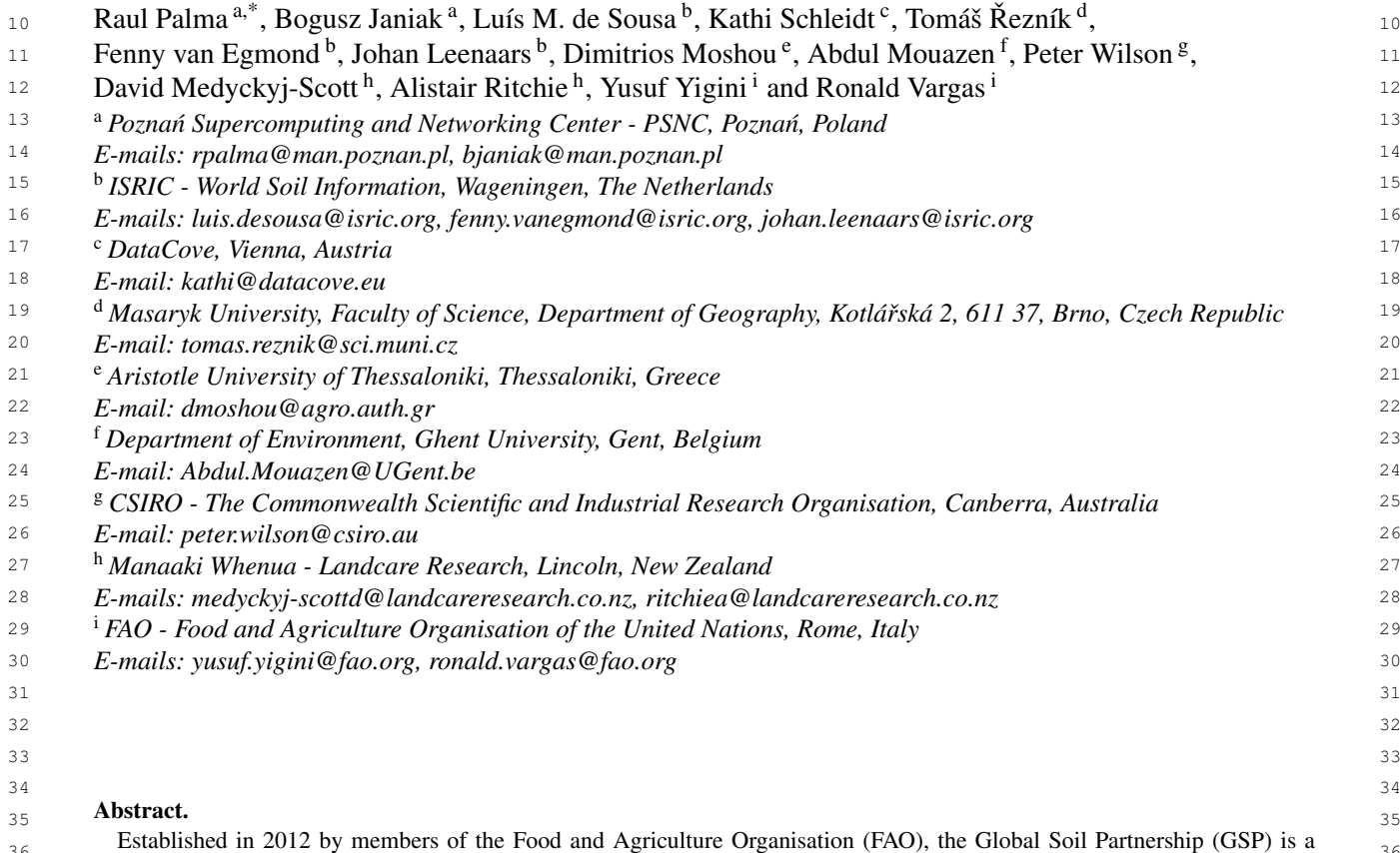

<span id="page-0-8"></span><span id="page-0-7"></span><span id="page-0-6"></span> $\frac{36}{36}$  Established in 2012 by includers of the Food and Agriculture Organisation (FAO), the Global Soft Family (GSF) is a  $\frac{36}{36}$ global network of stakeholders promoting sound land and soil management practices towards a sustainable world food system. <sup>38</sup> the relevance of global and trans-national policies towards sustainable land management practices, the GSP elected data har-<br><sup>38</sup> <sup>39</sup> monisation and exchange as one of its key lines of action. Building upon international standards and previous work towards a  $40$  global soil data ontology, an improved domain model was eventually developed within the GSP [\[54\]](#page-23-0), the basis for a Global Soil  $40$ <sup>41</sup> Information System (GloSIS). This work also identified the Semantic Web as a possible avenue to operationalise the domain <sup>41</sup> 42 model. 42 and 42 and 42 and 42 and 42 and 42 and 42 and 42 and 42 and 42 and 42 and 42 and 42 and 42 and 42 and 42 and 42 and 42 and 42 and 42 and 42 and 42 and 42 and 42 and 42 and 42 and 42 and 42 and 42 and 42 and 42 However, soil survey largely remains a local or regional activity, bound to heterogeneous methods and conventions. Recognising model.

43 43 This article presents the GloSIS web ontology, an implementation of the GloSIS domain model with the Web Ontology 44 44 Language (OWL). Thoroughly employing a host of Semantic Web standards (SOSA, SKOS, GeoSPARQL, QUDT), GloSIS lays <sub>45</sub> out not only a soil data ontology but also an extensive set of ready-to-use code-lists for soil description and physio-chemical <sub>45</sub> analysis. Various examples are provided on the provision and use of GloSIS-compliant linked data, showcasing the contribution  $\frac{46}{6}$ of this ontology to the discovery, exploration, integration and access of soil data.

49 49

48 48 Keywords: Soil, Sustainability, Semantic model, SOSA/SSN, SKOS, GloSIS

 $50$ 

 $51$  51

<span id="page-0-0"></span>

## 1. Introduction and motivation

# 3 3 *1.1. The importance of soils and related risks*

5 5 Human population more than tripled since the end of  $\epsilon$  World War II [\[33\]](#page-23-1). This growth has been accompanied  $\epsilon$  by the contract of the state of  $\epsilon$  $\gamma$  by the densification of urban areas, with the share of  $\gamma$  =  $\gamma$  =  $\gamma$  =  $\gamma$  =  $\gamma$  =  $\gamma$ 8 bopulation living in cities doubling, having surpassed and vestment, technical cooperation, policy, equivalently 9 9 50% in 2010 [\[13\]](#page-22-0). Supporting this population has re- $_{10}$  quired unprecedented growth in food production. Nev-<br> $\overline{P}$   $\overline{P}$   $\overline{P}$   $\overline{P}$   $\overline{P}$   $\overline{P}$   $\overline{P}$   $\overline{P}$   $\overline{P}$   $\overline{P}$   $\overline{P}$   $\overline{P}$   $\overline{P}$   $\overline{P}$   $\overline{P}$   $\overline{P}$   $\overline{P}$   $\overline{P}$ <sub>11</sub> ertheless, dramatic increases in food output per unit search and development, considering synergies  $\frac{11}{11}$  $_{12}$  area have meant an expansion of global agricultural with related productive, environmental and social  $_{12}$  $_{13}$  area by just 30% in the past seven decades [\[40\]](#page-23-2). Albeit development.  $_{14}$  a success, this transformation and expansion of food  $_{14}$  – PHar 4 – **Information and data** – enhance the  $_{15}$  production systems has placed unprecedented stress on quantity and quality or solid at a nation- $_{16}$  soils. These are non-renewable natural resources, that data collection (generation), analysis, validation,  $_{17}$  if mismanaged can rapidly degrade down to a non-<br> $_{17}$  reporting, monitoring and integration with other <sub>18</sub> **productive state. Soils around the globe are presently disciplines. 18 18** 19 impacted by the over-use of fertilisers, chemical con-<br> $\blacksquare$  Pillar  $\triangleright$  - **Harmonisation** – targeting methods,  $_{20}$  tamination, loss of organic matter, salanisation, acidifi- measurements and indicators for the sustainable  $_{20}$  $_{21}$  cation and outright erosion [\[28\]](#page-23-3). These trends pose se-<br>  $_{21}$  management and protection of soil resources. 22 22 rious risks not only to food supply, but also to ecosys-<sup>23</sup> tems, as they provide a myriad of services at the local, ious difficulties with the harmonisation of soil data. <sup>23</sup> tems, as they provide a myriad of services at the local, landscape and global levels [\[1,](#page-22-1) [15,](#page-22-2) [50\]](#page-23-4).

25 Addressing these risks often requires an holistic ap-<br>by national or regional institutions, focused on their <sup>25</sup> 26 proach, with policies and practices envisioned at a local context largely abstract from international or 26 27 global scale. For instance, the reduction of soil erosion alobal concerns. This lack of homogeneity severaly 27 28 through land rehabilitation and development  $[6, 53]$  $[6, 53]$ ,  $\frac{1}{28}$  limits the availability and use of soil data. The trans. 29 the protection of food production  $[14, 46, 47]$  $[14, 46, 47]$  $[14, 46, 47]$ , or the  $\frac{29}{12}$  for of data methods and practices between regions or  $\frac{29}{12}$  $30$  preservation of biodiversity  $[2, 19, 51]$  $[2, 19, 51]$  $[2, 19, 51]$  and human  $\frac{1}{2}$  from global to local initiatives is thus prope to hurdles  $\frac{30}{2}$  $31$  livelihood [\[7\]](#page-22-7). However, the data necessary to develop and arrors putting at risk sustainable soil management  $31$  $32$  such policies is collected, analysed and represented at  $\frac{1}{2}$   $\frac{1}{2}$ 33 33 many different scales, as these remain primarily region  $34$  or country specific activities. The data harmonisation  $\frac{1}{100}$  is the Action Plan for Pillar 5 is the days  $\frac{34}{100}$ necessary towards the sustainable use of soils at the summer of a soil information avalance infrastructure 35 Addressing these risks often requires an holistic apglobal scale remains a challenge [\[38\]](#page-23-9).

# *1.2. GSP and its goals*

<sup>40</sup> The Global Soil Partnership (GSP) was established<br><sup>40</sup>  $\frac{1}{2}$  The surface is not faith hath as an assument of the surface of the same second in the same second second second second second second second second secon  $\frac{41}{41}$  in 2012 by members of the Food and Agriculture Or-<br> $\frac{621}{100}$  and excluding is put for the food and  $\frac{1}{200}$  $_{42}$  ganisation of the United Nations (FAO) as a network of the component of soil data nations and also as a set  $\frac{43}{43}$  stakeholders in the soil domain. Its broad goals are to  $\frac{60}{43}$  statements i.e. raise awareness to the importance of soils in attaining a  $\frac{d\ln \ln \ln p}{r}$  the Astica Plan for Biller 4 [20] the GSD lave and  $\frac{44}{r}$ <sup>45</sup> sustainable agriculture and to promote good practices and the Action Fian for Final 4 [39] the OSF fays out  $_{46}$  in land and soil management. The GSP involved the the guidelines for the development of an authoritative  $_{47}$  majority of the world's national soil information insti-<br> $_{47}$   $_{47}$   $_{47}$   $_{47}$  $_{48}$  tutions, gathered around the International Network of  $_{48}$  and  $_{48}$ Soil Information Institutions (INSII).

1 1 The GSP defined five pillars of action structuring its 2 activities: 2 activities: 2 activities: 2 activities: 2 activities: 2 activities: 2 activities: 2 activities activities:

- $\frac{4}{4}$  Pillar 1 Soil management promote the sustainable management of soil resources for soil protection, conservation and productivity.
	- Pillar 2 Awareness raising encourage investment, technical cooperation, policy, education and awareness.
	- Pillar 3 Research promote targeted soil research and development, considering synergies with related productive, environmental and social development.
	- Pillar 4 Information and data enhance the quantity and quality of soil data and information: data collection (generation), analysis, validation, reporting, monitoring and integration with other disciplines.
	- Pillar 5 Harmonisation targeting methods, measurements and indicators for the sustainable management and protection of soil resources.

 $_{24}$  and exercis and global levels [1, 15, 50]. The most cases these data are collected and curated  $^{24}$ The Action Plan for Pillar 5 [\[38\]](#page-23-9) acknowledges varlocal context, largely abstract from international or global concerns. This lack of homogeneity severely limits the availability and use of soil data. The transfer of data, methods and practices, between regions, or from global to local initiatives, is thus prone to hurdles and errors, putting at risk sustainable soil management goals.

 $36$  global scale remains a challenge [38]. This is broadly defined as "[...] a conceptual soil fea-<br>This is broadly defined as "[...] a conceptual soil fea-<sup>37</sup> ture information model provid[ing] the framework for  $\frac{38}{1.2}$ . GSP and its goals that the efficient exchange and col-<sup>39</sup><br>The Global Soil Partnership (GSP) was established lation of globally consistent data and information can Among the key priorities towards harmonisation identified in the Action Plan for Pillar 5 is the development of a soil information exchange infrastructure. occur". Data exchange is put forth both as an essential component of soil data harmonisation and also as a vector to that end, facilitating data integration, analysis and interpretation.

> In the Action Plan for Pillar 4 [\[39\]](#page-23-10) the GSP lays out the guidelines for the development of an authoritative global soil information. This system is envisioned as fulfilling three main functions:

- $_{49}$  Soil Information Institutions (INSII).  $_{49}$  answer critical questions at the global scale;  $_{49}$
- 50 50 provide the global context for more local deci-51 51 \*Corresponding author. E-mail: [rpalma@man.poznan.pl.](mailto:rpalma@man.poznan.pl) sions;

<span id="page-1-0"></span>

– supply fundamental soil data to understand Earthsystem processes to enable management of the major natural resource issues facing the world.

 $\frac{5}{2}$  in Plan for Pillar 4, pointing to a federated system ing model is documented as a UML class diagram. <sup>6</sup> in which soil institutions provide access to their data. Regarding implementation, the consultancy concluded  $\frac{1}{2}$  the suitability of both  $\frac{1}{2}$  and  $\frac{1}{2}$  and  $\frac{1}{2}$  and  $\frac{1}{2}$  and  $\frac{1}{2}$  and  $\frac{1}{2}$  and  $\frac{1}{2}$  and  $\frac{1}{2}$  and  $\frac{1}{2}$  and  $\frac{1}{2}$  and  $\frac{1}{2}$  and  $\frac{1}{2}$  and  $\frac{1}{2}$  and  $\frac{1$  $\frac{8}{2}$  exchange the eight are unit with the second on the early on put forth as an implementation vehicle for  $\frac{8}{2}$ 9 9 O&M [\[10\]](#page-22-11), whereas the more recent of publication of 10 10 the Sensor, Observation, Sample, and Actuator ontol-11 four extended the derived products such as directed and the state of the original products such as directed and the state of the original products such as directed and the state of the state of the state of the state of  $\frac{12}{2}$  in evaluation can evaluate the set of the set of the presents a clear path to an implementation on the Se- 12  $13$  core of GSP, an unavoidable stepping stone to achieve mantic Web.  $13$ <sup>14</sup> its goals. As set out in the Action Plan for Pillar 5: <sup>15</sup> <sup>15</sup> **Pillar 5** is a basic foundation of Pillar 4, and an en-<br><sup>15</sup> <sup>16</sup> abling mechanism for all GSP pillars providing and us-<br>
This extials starts by heirfly arrivalize antiquia and us-<sup>17</sup> in clobal soil information.<sup>21</sup> 17 in clobal soil information.<sup>21</sup> 17 in clobal soil information.<sup>21</sup> Draft implementation guidelines are laid out in Action Plan for Pillar 4, pointing to a federated system in which soil institutions provide access to their data through web services, all compliant to a common data exchange specification. The latter is leveraged on the outcome of Pillar 5, concerning the exchange of soil profile observations and descriptions, laboratory and field analytical data, plus derived products such as digital soil maps. Soil data exchange is thus set at the ing global soil information."

# *1.3. International Consultancy towards a global soil information exchange*

23 consultancy to assess the state-of-the-art in soil infor- ods for the discovery and access of soil data based 23 <sup>24</sup> mation exchanges and propose a path towards its op-<br><sup>24</sup> mation exchanges and propose a path towards its op-<br>**00** GIOSIS. The article closes with considerations on 25 25 erationalisation in line with the goals of Pillar 5. The 26 results of this consultancy are gathered in [\[54\]](#page-23-0). In this the GloSIS web ontology, as well as its documenta-<sup>27</sup> work a detailed set of requirements was inventoried, to the available at a public software respository  $\frac{1}{27}$ 28 sourced from meetings and interviews with various lable 1 summarises the prefixes and corresponding 28 29 29 GSP stakeholders. Among them is the will to re-use 30 30 existing models and exchange mechanisms as much as 31 31 possible and assess the suitability of each regarding 32 32 implementation (with Pillar 4 in view). In 2019 the GSP launched a call for an international

33 33 The consultancy identified relevant similarities be-<br>33 34 34 tween previous models targeting soil data exchange:  $35$  **ANZSoilML** [\[44\]](#page-23-11), **INSPIRE** Soil Theme [\[45\]](#page-23-12), the the GloSIS domain model and web ontology follow  $35$  $36$  **ISO 28258** [\[22\]](#page-23-13) standard and the model developed on the steps of various earlier attempts at a framework  $36$  $37$  during the OGC Soil Interchange Experiment (OGC  $\frac{37}{2}$  for the exchange of soil data and knowledge. This sec- $38$  **Soil IE**) [\[35\]](#page-23-14). All of these models re-use the Observa- tion reviews the most relevant. 39 39 tions and Measurements (O&M) domain model [\[11\]](#page-22-8), 40 an umbrella specification for the observations of natu-  $2.1.$   $SOLEK$  40 41 41 ral phenomena, adopted in by ISO as a standard [\[21\]](#page-22-9). <sup>42</sup> The relational data models of the World Soil Informa-<br><sup>42</sup> 43 tion Service (WoSIS) [\[4\]](#page-22-10) and the Soil and Terrain pro-<br> $\frac{1}{2}$  tal Databases (SOTER) was an initiative of the inter-44 gramme (SOTER) [\[36\]](#page-23-15) were also considered by the national Society of Soil Science (1SSS), in coopera-<sup>45</sup> consultancy, even though they do not share the same then with the United Nations Environment Programme, 46 O&M abstraction. However, since these data bases col-<br> $\frac{16}{46}$  The International Soli Reference and Information Cen- $47$  lect sizeable soil data in an harmonised manner, they life (ISRIC) and the FAO [34]. It was the first at-48 provided insight on aspects such as the code-lists nec-<br><sup>48</sup> empt to create a digital soli resource or global reach, <sup>49</sup> essary to operationalise a soil data exchange. The making use of what were then emerging technolo-

50 50 The ISO 28258 model was selected as the most suit-51 **able starting point to operationalise the sought for ex-** <sup>1</sup>https://github.com/glosis-ld/glosis 51

<sup>1</sup> - supply fundamental soil data to understand Earth- change mechanism. The model was augmented with <sup>1</sup> 2 2 container classes encapsulating the Guidelines for Soil 3 3 Description issued by the FAO [\[23\]](#page-23-16), an abstraction of  $\frac{4}{1}$  Droft implementation quidelines are leid out in  $\Lambda_c$  the code-lists necessary for the exchange. The resultmantic Web.

# *1.4. Document Structure*

18 18 models that tackled soil information exchange (Sec- $\frac{19}{13}$  International Consultancy towards a global soil tion [2\)](#page-2-0). Section [3](#page-5-0) presents the methodology, followed  $\frac{19}{12}$ 20 *information exchange* by the specification of the GloSIS web ontology, up 20 21 21 to the maintenance aspects. Section [4](#page-15-0) presents some 22 In 2019 the GSP launched a call for an international example applications of the ontology, including methods for the discovery and access of soil data based on GloSIS. The article closes with considerations on future work in Section [5.](#page-20-0) All RDF assets composing the GloSIS web ontology, as well as its documentation are available at a public software respository  $<sup>1</sup>$  $<sup>1</sup>$  $<sup>1</sup>$ .</sup> Table [1](#page-3-0) summarises the prefixes and corresponding namespaces used in the ontology and throughout this article.

# <span id="page-2-0"></span>2. Background and related work

The GloSIS domain model and web ontology follow on the steps of various earlier attempts at a framework for the exchange of soil data and knowledge. This section reviews the most relevant.

# *2.1. SOTER*

The Global and National Soils and Terrain Digital Databases (SOTER) was an initiative of the International Society of Soil Science (ISSS), in cooperation with the United Nations Environment Programme, the International Soil Reference and Information Centre (ISRIC) and the FAO [\[34\]](#page-23-18). It was the first attempt to create a digital soil resource of global reach, making use of what were then emerging technolo-

<span id="page-2-1"></span><sup>1</sup><https://github.com/glosis-ld/glosis>

<span id="page-3-0"></span>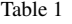

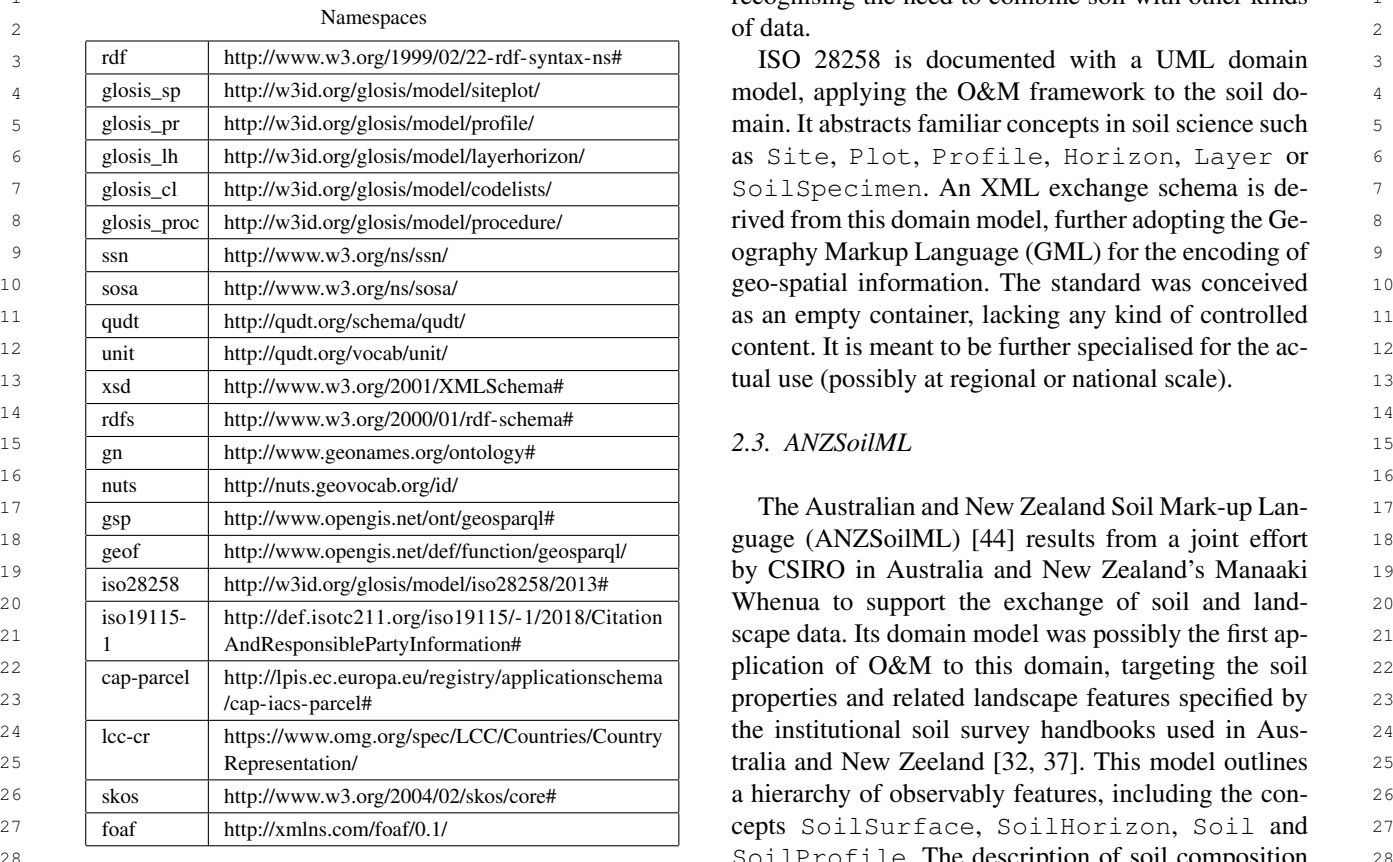

30 30 ANZSoilML is formalised as a UML domain model  $\frac{1}{31}$   $\frac{1}{\sqrt{25}}$   $\frac{1}{\sqrt{25}}$  <sup>22</sup> <sup>the *ComplexFeature* abstraction that underlies the <sup>32</sup></sup> 33 33 SOAP/XML web services specified by the OGC. A set 34 34 of controlled vocabularies were developed for ANZ- $\frac{35}{35}$  of son properties and characteristics, assessed *in situ*, SoilML, providing values for categorical soil proper-<br> $\frac{35}{25}$ <sup>36</sup> as well as via laboratory included the corresponding the deterministic methods. However, these <sup>36</sup> <sup>37</sup> an abstract formalisation (SOTER pre-dates both OME were never made mandatory, the model open to use <sup>37</sup>  $38$  and OWL), the alternative vocabularies. More recently these vo-<br> $38$  $39<sub>39</sub>$  is reference to the development of subsequent son mor-<br>cabularies were transformed into RDF resources, in orgies, such as Relational Data-Base Management Systems (RDBMS) and Geographic Information Systems (GIS). Whereas primarily targeting the production of digital maps for decision support, the SOTER initiative possibly embodied the first global digital vocabulary of soil properties and characteristics, assessed *in situ*, as well as via laboratory measurements. Albeit lacking an abstract formalisation (SOTER pre-dates both UML and OWL), the ancient SOTER data-bases remained a reference to the development of subsequent soil information models.

#### $42$  2.2. 150 20250 42 *2.2. ISO 28258*

44 44 The international standard "Soil quality — Digital 45 45 The INSPIRE directive of the European Union came <sup>46</sup> sulted from a joint effort by the ISO technical commit-<br><sup>46</sup> into force in 2007 aiming to create a spatial envi-<sup>47</sup> tee "Soil quality" and the technical committee "Soil commental data infrastructure for the Union. A de-48 characterisation" of the European Committee for Stan-<br>ailed data specification for the soil theme was pub-49 49 dardisation (CEN). Recognising a need to combine soil 50 with other kinds of data This standard set out to pro- ported by a detailed domain model documented as a 50 51 51 duce a general framework for the exchange of soil data, exchange of soil-related data" (ISO number 28253) resulted from a joint effort by the ISO technical committee "Soil quality" and the technical committee "Soil characterisation" of the European Committee for Stanwith other kinds of data This standard set out to pro-

1 1 recognising the need to combine soil with other kinds of data.

28 28 SoilProfile. The description of soil composition  $\frac{29}{2}$   $\frac{29}{2}$   $\frac{29}{2}$   $\frac{29}{2}$   $\frac{29}{2}$   $\frac{29}{2}$   $\frac{29}{2}$   $\frac{29}{2}$   $\frac{29}{2}$   $\frac{29}{2}$   $\frac{29}{2}$ 

<sup>40</sup> Hallon models. The managed with modern Semantic Web tech-41 **nologies.** 41 nologies.

# 43 43 *2.4. The Soil Theme in INSPIRE*

lished by the European Commission in 2013 [\[45\]](#page-23-12), sup-UML class diagram. The model provides more depth <sup>1</sup> for soil inventory data, relying heavily on O&M in **1 50il Profile 1** 2 2 the specification of soil properties observations (both 3 numerical and descriptive). The features of interest **1999 b** its vertical extent 3 4 identified in this model match familiar concepts in 4 5 5 soil surveying: SoilBody, SoilSite, SoilPlot, 6 6 SoilProfile, SoilLayer, SoilHorizon (*vide*  $7 \qquad$  Figure 1). Figure [1\)](#page-4-0).

8 8 While the domain model is documented as UML, 9 there is no enforcing policy from the European Com-<br>9 10 10 mission regarding implementation. Guidelines have the state of the contract of the monogeneous the 10 11 been published by the INSPIRE Maintenance and Im-<br>11 been published by the INSPIRE Maintenance and Im-12 **plementation Group (MIG) on possible implementa-** 12 13 tion technologies, such as GeoPackage <sup>[2](#page-4-1)</sup>. An infras-<sup>14</sup> tructure has been set in place to register the code-lists South of the south of the south of the south of the south of the south of the south of the south of the south of the south of the south of the south of the sou <sup>15</sup> of all INSPIRE themes, currently maintained by the there is a location where the state of the state of the state of the state of the state of the state of the state of the state of the state of the state of the state 16 16 Joint Research Centre [3](#page-4-2) . In the Soil Theme there are 17 mostly composed by broad concepts that must be fur-<br>17 18 18 ther redefined by member states. The European Com-19 19 mission has set up a dedicated platform named IN-20 SPIRE Geoportal <sup>[4](#page-4-3)</sup> functioning as a single access point observed soil profiles derived soil profiles 20 21 to the INSPIRE-compliant data services provided by  $\frac{1}{2}$   $\frac{1}{2}$   $\frac{1}{2}$   $\frac{1}{2}$   $\frac{1}{2}$   $\frac{1}{2}$   $\frac{1}{2}$   $\frac{1}{2}$   $\frac{1}{2}$   $\frac{1}{2}$   $\frac{1}{2}$   $\frac{1}{2}$   $\frac{1}{2}$   $\frac{1}{2}$   $\frac{1}{2}$   $\frac{1}{2}$   $\frac{1}{2$ 22 the EU member states.  $\frac{65.2}{22}$ 

27 (WGSIS) of the International Union of Soil Sciences 27 28 (IUSS) acknowledged the parallel efforts in Oceania 28  $29$  (ANZSoilML), Europe (INSPIRE) and by ISO to- $29$ 30 wards a soil information exchange mechanism. How-31 31 ever, in the perspective of the WGSIS these concur-32 32 rent initiatives were leading to a dispersed landscape 33 in need of consolidation. Under the auspices of the  $\frac{1}{2}$  SoilBody-4 33 34 OGC, the WGSIS set out the Soil Interoperability concludes the state of the Soil Sample of the Soil Interoperability 35 35 Experiment (SoilIE), aiming to reconcile the exist- $36$  ing soil information domain models into a single ex-<br> $\frac{16}{18}$ . It is alternation much a single interesting model authorization must be obtained for re-<sup>37</sup> change paradigm. As with previous efforts, SoilIE re- **publishing publishing 137** 38 38 lied heavily on O&M to express the aspect of soil <sup>39</sup> sampling and analysis, but going into considerable **approximate the subsequently** and the sy  $\frac{40}{40}$  more detail. In a complex structure of sub-models,  $\frac{1}{40}$  experiences surject to exchange. The EAO Grid-lines for <sup>41</sup> the SoilIE domain model specifies a large number of **the contract of the state of the state of the state of the state of the state of the state of the state of the state of the state of the state of the state of the s** 42 42 features, some similar to other models (e.g. Site, 43 Plot, SoilProfile, Layer, Horizon) plus the USDA Field Book for Describing and Sampling 43 44 more particular ones, like SoilFeature, Soil, souls (42). The experimental implementation took and 44 <sup>45</sup> Component or Station **hybrid approach.** The domain model was encoded <sup>45</sup> Component or Station.

<span id="page-4-3"></span><span id="page-4-2"></span><span id="page-4-1"></span>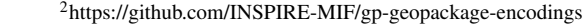

<sup>3</sup><https://inspire.ec.europa.eu/registry>

<sup>4</sup><https://inspire-geoportal.ec.europa.eu/>

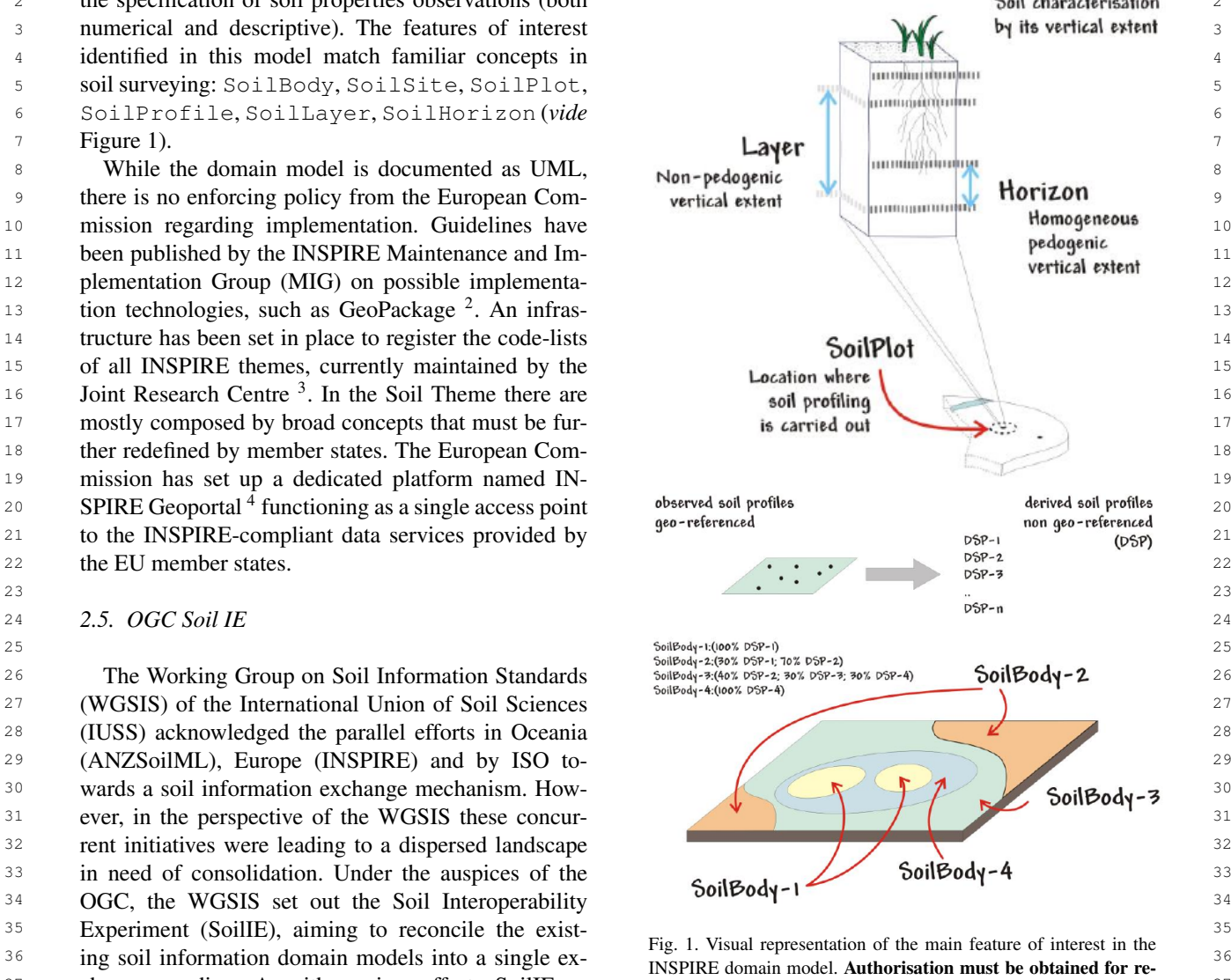

<span id="page-4-0"></span>publishing.

46 Contrary to the "empty shell" approach of ISO as a XVIL schema (known as SoliteWiL) following 46  $47$  28258, SoilIE went on to define in detail the soil the principles laid out in ISO 19136 [20], reliant on  $47$ 48 **GML** for geo-spatial features. This XML schema was 48 49 49 the base for a series of OGC-compliant web ser-50 50 vices (Web Feature Service (WFS) in particular). The 51 51 Simple Knowledge Organisation System (SKOS) wasproperties subject to exchange. To this end the experiment relied primarily on the FAO Guidelines for Soil Description [\[23\]](#page-23-16), with additional guidance from the USDA Field Book for Describing and Sampling Soils [\[42\]](#page-23-22). The experimental implementation took an as a XML schema (known as SoilIEML) following the principles laid out in ISO 19136 [\[20\]](#page-22-12), reliant on

 $11$ 

<sup>1</sup> selected as preferred vehicle for controlled content particular, this pattern was used for the codelist <sup>1</sup> 2 2 (e.g. code-lists). The integration of the Semantic Web 3 based SKOS with the XML schema proved problem-<br>ISO/IS 19150-2 (Rules for developing ontolo-4 atic, with XLINK attributes eventually used to refer gies in the Web Ontology Language), and with 5 5 SKOS based URIs. Bespoke URI resolution services 6 6 services were set up to de-reference SKOS concepts. 7 7 This approached showcased the employment of a soil 8 8 information schema used as actual exchange mecha-9 nism and not as a prescription for data structuring by the set of the property of the property of the property of the property of the property of the property of the property of the property of the property of the proper  $10$  providers. 10 10 novembers and  $\frac{1}{6}$  $\frac{1}{6}$  $\frac{1}{6}$  of  $\frac{1}{2}$  GloSIS repository wiki<sup>6</sup>. providers.

# 13 13 3. Ontology Specification and Implementation

# <span id="page-5-0"></span>*3.1. Methodology*

<sup>18</sup> NeOn methodology [\[18\]](#page-22-13) as a reference, and following quirements presented below have been defined in line <sup>18</sup> <sup>19</sup> an iterative-incremental model for the continuous im-<br><sup>19</sup> with the principles of software engineering. 20 provement and extension of the ontology through mul-21 tiple iterations. NeOn identifies various scenarios for  $\overline{C}$  Ne-use existing statudardisation errors to avoid 21 22 building ontologies and ontology networks. In particu-<br>22 building ontologies and ontology networks. In particu-The GloSIS web ontology was built following the lar, the following scenario were used:

- $_{25}$  From specification to implementation, which in-<br> $_{25}$  and  $_{25}$  and  $_{25}$  and  $_{25}$  and  $_{25}$  and  $_{25}$  and  $_{25}$  and  $_{25}$ 26 26 \* Integrate relevant soil concepts from the OGC cludes the core activities that have to be performed in any ontology development.
- $\frac{27}{27}$  101 Experiment.  $_{28}$  – Reusing and re-engineering non-ontological re-<br> $_{28}$  Soil Interoperability Experiment.  $_{29}$  sources (NORs), which identifies relevant NORs,  $_{29}$  \* Integrate relevant soil concepts from the SOTER/IS- $\frac{30}{30}$  transform them into ontologies and reuses them to RIC model.  $31$  build the target ontology. This is further described  $*$  Resulting model should be simple and easy to  $31$  $\frac{32}{32}$  in section 5.5.1.  $\frac{32}{32}$ in section [3.3.1.](#page-7-0)
- $\frac{33}{2}$  Support the properties pertaining to soil body as  $\frac{33}{2}$  Support the properties pertaining to soil body as  $\frac{34}{2}$  34  $\frac{34}{2}$   $\frac{34}{2}$  defined in the UN FAO Guidelines for soil de- $\frac{34}{2}$  $\frac{\text{logy}}{\text{logy}}$  35  $\frac{1}{36}$  and  $\frac{1}{36}$  36 – Reusing ontological resources, which reuses existing ontological resources for building ontology networks. This is further described in section [3.3.2.](#page-8-0)
- $\frac{37}{137}$  Reusing ontology design patterns, which reuses  $\frac{1}{37}$  besign a generalised mechanism providing  $\frac{37}{137}$  $38$  ODPs (Ontology Design Patterns) to reduce mod-<br> $38$  data users insight as to what properties are  $38$ <sup>39</sup> 29 39 39 39 available pertaining to a specific soil body.  $\cos$ , or to check the adequacy of modeling deci-<br> $\cos$  cess, or to check the adequacy of modeling deci- $\frac{41}{41}$  sions. Two main patterns were reused: i) the Sen-<br> $\frac{41}{4}$  and send for lighter the developmental  $\frac{41}{41}$  $_{42}$  sor, Observation, Sample, and Actuator (SOSA) are developed for finking the domain model  $_{42}$  $\frac{43}{43}$  that is a revised and expanded version of the  $\frac{11}{4}$  with explicit soil body properties.  $44 \text{ Stimulus Sensor Observation (SSO) ODP }$ <sup>[5](#page-5-1)</sup>; ii) \* Include codelists/vocabularies (ontologies),  $_{45}$  the OWL and SKOS pattern to model different but in a way that they can be added/mod-<sub>46</sub> parts of the same conceptualisation side by side and the interval individual the university of the same conceptualisation side by side 47 **(Formal / Semi-Formal Hybrid - Part OWL, Part** model itself. 48 SKOS), as described in [https://www.w3.org/200](https://www.w3.org/2006/07/SWD/SKOS/skos-and-owl/master.html)  $\star$  AGROVOC terms should be used as a basis  $^{49}$  [6/07/SWD/SKOS/skos-and-owl/master.html.](https://www.w3.org/2006/07/SWD/SKOS/skos-and-owl/master.html) In to avoid terms duplication. ODPs (Ontology Design Patterns) to reduce modeling difficulties, to speed up the modeling pro-

particular, this pattern was used for the codelist definitions, which is also in alignment with the ISO/IS 19150-2 (Rules for developing ontologies in the Web Ontology Language), and with the common practice of different standards, e.g., [https://www.w3.org/TR/vocab-data-cube/#sch](https://www.w3.org/TR/vocab-data-cube/#schemes-intro) [emes-intro.](https://www.w3.org/TR/vocab-data-cube/#schemes-intro)

<span id="page-5-3"></span>For more detailed information please refer to the

# 12 12 *3.2. Requirements*

14 14 The GloSIS domain model shall as far as possible <sup>15</sup> 3.1. Methodology **15** 15 3.1. Methodology **15** 15 16 16 requirements have been gleaned from the various in-<sup>17</sup> The GloSIS web ontology was built following the puts received as well as the discussions to date. The requirements presented below have been defined in line with the principles of software engineering.

- 23  $\mu$  ar, the following scenario were used:<br>  $\mu$  Re-use ANZSoilML as a basis/integrate rele- $24$   $\blacksquare$  Prom specification to implementation which in-<br>a vant soil concepts. – Re-use existing standardisation efforts to avoid developing a completely new model. \* Re-use ISO 28258 as a basis.
	- \* Integrate relevant soil concepts from the SOTER/IS-RIC model.
	- \* Resulting model should be simple and easy to use.
	- - \* Design a generalised mechanism providing
			- \* Codelists/vocabularies (ontologies) shall be developed for linking the domain model with explicit soil body properties.
			- \* Include codelists/vocabularies (ontologies), but in a way that they can be added/modified/deleted without changing the domain model itself.
			- \* AGROVOC terms should be used as a basis to avoid terms duplication.

<span id="page-5-2"></span><span id="page-5-1"></span>

51 <sup>5</sup>see:<https://www.w3.org/TR/vocab-ssn/#Developments> <sup>6</sup>https://github.com/glosis-ld/glosis/wiki/Methodology 51 <sup>6</sup><https://github.com/glosis-ld/glosis/wiki/Methodology>

- \* The model shall specify the main "groups" of soil body properties according to the UN FAO Guidelines for soil description.
- The model shall support the properties inventoried by the GSP in the report "Specifications for the Tier 1 and Tier 2 soil profile databases of the Global Soil Information System (GloSIS)" [\[3\]](#page-22-14).
- Decision on which concepts (Observed Properties) are considered as attributes (if any) and which should be provided as observations (as access to measurement metadata may be required) needs to be reached.
	- Concept for indicating observed properties available on the soil features should be supported.
- $\frac{16}{16}$  required for the provision of the necessary informa-17 between the time of the state of the specific the specific terms of the distribution. Based on the GloSIS data requirements the fol-18 18 lowing spatial data types were identified: i) Site, ii) 19 19 Plot, iii) Surface, iv) Sample, v) Specimen, vi) Profile, – Platform agnostic soil domain model, i.e. abstract specification (in the terms of the Open Geospatial Consortium), should be elaborated to provide a common basis for all ongoing and future developments.
	- Provide mappings between the newly developed model and all the existing data exchange models.

23 Finally, the model should provide the basis to allow the with the experts, whereby basis was provided by the 23 24 publication and harmonization of soil-related data fol-<br>
FAO Guidelines for Soil Description [\[23\]](#page-23-16) and the GSP 24 25 lowing the Linked Data principles, enabling the pro- report "Specifications for the Tier 1 and Tier 2 soil 25 26 vision of an integrated view over various (previously profile databases of the Global Soil Information Sys- 26 27 disconnected) datasets. This, in addition to the require- tem" [\[3\]](#page-22-14). For this purpose, a spreadsheet was created 27 28 ments to create and link codelists/vocabularies, the with a row for every possible soil property, a column 28 29 provision of mappings, and the reuse of existing stan- for each of the spatial object types. This matrix guided 29 30 dards, require the model to be available in the form of all further modelling work. Based on the understand-31 an ontology. The information requirements to each of these 31 publication and harmonization of soil-related data following the Linked Data principles, enabling the prodisconnected) datasets. This, in addition to the requireprovision of mappings, and the reuse of existing stanan ontology.

### *3.3. Conceptualisation and Implementation*

35 The GloSIS domain model, initially realised as a 28258, there were two main options available: 35 36 36 UML model, was used as the basis to derive the target 37 ontology. The model is composed of two main class  $\frac{1}{27}$  is block main class  $\frac{1}{27}$  $\frac{38}{2}$  types, the container classes, which are abstract classes  $\frac{38}{2}$  answer being information as a  $\Omega$  of  $\Omega$  and  $\Omega$ 39 used only for grouping observations (measurements) 2. process a measurements of the stress of the stress and stress and stress and stress and stress and stress and stress and stress and stress and stress and stress and 40 in a more readable manner, and spatial object types, the contention of the special spatial object types. 41 41 which are the main GloSIS classes. The spatial object <sup>42</sup> types are connected to the related observations via the second allows for far more flexibility and precision <sup>42</sup> 43 connection with the container classes. Each of these pertaining to the information content. This is of partic-<sup>44</sup> two main types of classes was transformed and post-<br><sup>44</sup> ular relevance in the GloSIS context, as the model must 45 45 support a very heterogeneous data provider commutwo main types of classes was transformed and postprocessed to generate the final ontology.

46 Based on the requirements described in Section 3.2, inity; one cannot mandate how data is to be ascertained, 46 47 47 ISO 28258:2013 Soil quality – Digital exchange of 48 soil-related data incl. Amd 1 (ISO 28258) was used we believe that through the wide use of the O&M Ob-49 to represent the top-level structure of the GloSIS web servation model, we can allow for well-structured pro-50 ontology. In order to better understand the steps taken vision of both data as we wish it to be, following the 50 51 for this task, one must first understand the basic struc-<br>
agreed methods and procedures, as well as other avail-<br>
51 Based on the requirements described in Section [3.2,](#page-5-3)

<sup>1</sup>  $\ast$  The model shall specify the main "groups" of ture of ISO 28258. At the most abstract level, the two <sup>1</sup> 2 2 2258 pertain on the one hand 2 3 3 to a set of spatial object types describing soil objects <sup>4</sup> as well as artefacts generated by soil sampling, on the <sup>4</sup> 5 5 other hand various observations or measurements of 6 6 physiochemical properties on these objects. When ex- $\frac{1}{2}$   $\frac{1}{2}$   $\frac{8}{2}$  8  $\frac{1}{2}$  being a which will be the information being extended is of a 9 9 1 Extends the static type, and thus should be appended to the 9 tips) and thus should be appended to the 10 10 spatial object type, or of a more dynamic nature, or  $\frac{11}{2}$  11 11 11 11 11 2001 11 2001 11 2001 11 2001 11 2001 11 2001 1201 1201 1201 1201 1201 1201 1201 1201 1201 1201 1201 1201 1201 1201 1201 1201 1201 1201 1201 1201 1201 1201 1201 1201 1201 1201 1201 1201 1201 1201 12 **Except the methodologies**, and thus should be provided as an 12 13 13 observation on the spatial object type.

14 14 The initial challenge in creating the GloSIS web on-15 a platform constituted show the superior of the constitution of the constitution of the constitution of the constitution of the constitution of the constitution of the constitution of the constitution of the constitutio 20 20 vii) Horizon, viii) Layer, ix) Grid

21 21 In a second step, the information requirements to 22 **EXECUTE:**  $\frac{22}{2}$  **EXECUTE:**  $\frac{22}{2}$  **EXECUTE:**  $\frac{22}{2}$  **each of these spatial object types was agreed upon** 22 32 32 spatial object types, a decision had to be reached on 33 3.3. Conceptualisation and Implementation how this information will be linked to the spatial ob-34 34 ject types. Based on the constraints laid down by ISO with the experts, whereby basis was provided by the profile databases of the Global Soil Information Syswith a row for every possible soil property, a column all further modelling work. Based on the understand-28258, there were two main options available:

- 1. provide this information as an attribute of a specialised spatial object type;
- 2. provide this information as an O&M Observation referencing a specialised spatial object type.

While the first option is simpler to implement, the second allows for far more flexibility and precision pertaining to the information content. This is of particinstead being grateful that data is available at all. Thus, we believe that through the wide use of the O&M Observation model, we can allow for well-structured provision of both data as we wish it to be, following the agreed methods and procedures, as well as other availods and procedures can be properly documented.

<sup>4</sup> mented as a UML model (as mentioned above), the fi-<br>with ShapeChange for testing purposes.<sup>[11](#page-7-5)</sup>. The vanilla <sup>4</sup> <sup>5</sup> nal ontology was generated in two major steps: first the configuration file had to be adjusted for GloSIS trans-<sup>6</sup> UML model was transformed into an OWL ontology, formation needs. Some of the most notable modificaand then the output was aligned with SOSA/SSN and tions included:  $\frac{7}{100}$ 8 O&M. Based on the acquired knowledge and previous  $\overline{B}$  Removing inputs="TRF" from  $\langle$ Target Owl $\rangle$ <sup>9</sup> experience (e.g., FOODIE project), a semi-automatic  $\frac{1}{\text{node}}$  as no transformer was used  $10$  transformation process was carried out with the help of  $\overline{A}$  and  $\overline{A}$  and  $\overline{A}$  and  $\overline{A}$  and  $\overline{A}$  and  $\overline{A}$  and  $\overline{A}$  and  $\overline{A}$  and  $\overline{A}$  and  $\overline{A}$  and  $\overline{A}$  and  $\overline{A}$  and  $\overline$ <sup>11</sup> the tool called ShapeChange<sup>[7](#page-7-1)</sup>. ShapeChange enables  $\overline{A}$  adding source targetParameter. <sup>12</sup> the generation of an ontology following the ISO/IS  $\qquad$  Adding namespaces of additional vocabularies <sup>13</sup> 19150-2 standard, which defines rules for mapping used in the customized transformation rules.<sup>13</sup>  $14$  ISO geographic information from UML models to such as  $12$ ; ssn, sosa, lcc-cr, iso19115-1,  $15$   $0.001$  ortologies  $15$   $0.01$  ortologies Once the GloSIS model was finalised and implemented as a UML model (as mentioned above), the fi-UML model was transformed into an OWL ontology, OWL ontologies.

<sup>16</sup> 16 16<br>The output ontology generated by ShapeChange 16 - Introducing few additional mapping rules: <sup>17</sup> provided a good starting point to produce the final the state of the state of the state of the state of the state of the state of the state of the state of the state of the state of the state of the state of the state  $18$   $18$   $10$   $10$   $10$   $100$   $100$   $100$   $100$   $100$   $100$   $100$   $100$   $100$   $100$   $100$   $100$   $100$   $100$   $100$   $100$   $100$   $100$   $100$   $100$   $100$   $100$   $100$   $100$   $100$   $100$   $100$   $100$   $100$   $100$   $100$   $100$   $100$ 19 19 sosa:ObservableProperty 20 Processing asks, as described in the following see 2. OM\_Measurement → sosa:Observation 20 GloSIS web ontology, but it required substantial postprocessing tasks, as described in the following sections.

#### <span id="page-7-0"></span>22 3.3.1. Reusing and Reengineering Non-Ontological 4. DQ\_PositionalAccuracy → ssn:Property<sup>2</sup> 23 Resources Resources and the contract of the Second S. CI\_ResponsibleParty → foaf:Agent 23 *3.3.1. Reusing and Reengineering Non-Ontological Resources*

24 The GloSIS UML model <sup>[8](#page-7-2)</sup> was released as an  $10^{6}$ . TM\_Instant  $\rightarrow$  xsd:dateTime <sup>25</sup> Enterprise Architect project <sup>[9](#page-7-3)</sup>. The project had to  $\overline{a}$  Introducing some new encoding rules 26 be modified before a successful transformation us-<br>26 <sup>27</sup> ing ShapeChange could be carried out. In particu-<br>
Once the configuration was completed, the transfor-<br>
<sup>27</sup> <sup>28</sup> lar, it was necessary to add an Application Schema in mation was carried out by invoking the ShapeChange <sup>28</sup> <sup>29</sup> the Stereotype of each package and assign the tar-<br>processor in the command line with the customised <sup>29</sup> <sup>30</sup> getNamespace property to the GloSIS namespace: config file as an input. <sup>31</sup> http://w3id.org/glosis/model. This change was applied The crude result of the transformation contained all <sup>31</sup> <sup>32</sup> to all GloSIS packages namely: CodeLists General container classes from the UML model (see fig[.2\)](#page-8-1) rep-<br><sup>32</sup> <sup>33</sup> Laver-Horizon Observation Profile Site-Plot and resented as subclasses of gsp: Feature and their re-<br><sup>33</sup> <sup>34</sup> Surface and thereafter they were saved as XMI 1.0 lationship to spatial data types. Alongside the proper-<br><sup>34</sup>  $\frac{35}{25}$  (XMI) Metadata Interchange  $\frac{10}{25}$  The model complex-<br>ties in the container classes, also known as container <sup>36</sup> ity required publishing each package to a separated types. All container types were modeled as Object <sup>36</sup>  $\frac{37}{2}$  SMI 1.0 file<br>  $\frac{1}{2}$  Properties with inchoate and shallow connections to  $\frac{37}{2}$ lar, it was necessary to add an ApplicationSchema in the Stereotype of each package and assign the tar[http://w3id.org/glosis/model.](http://w3id.org/glosis/model) This change was applied to all GloSIS packages, namely: CodeLists, General, Layer-Horizon, Observation, Profile, Site-Plot, and Surface, and thereafter they were saved as XMI 1.0 (XML Metadata Interchange)<sup>[10](#page-7-4)</sup>. The model complexity required publishing each package to a separated XMI 1.0 file.

 $\frac{39}{39}$  The next step required providing missing DataTypes and SOSASSIN datonomy. <sup>40</sup>  $\frac{1}{40}$  Listing 1: Container Type  $\frac{40}{40}$ information manually, such as:

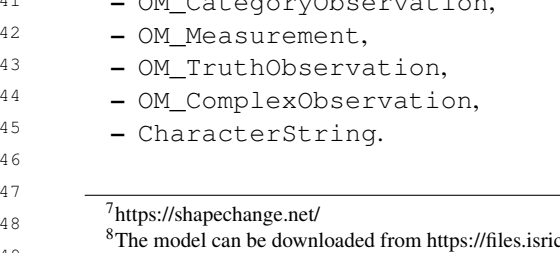

<span id="page-7-4"></span><span id="page-7-3"></span><span id="page-7-2"></span><span id="page-7-1"></span> $\arctan$  org/project

- 50 9<https://sparxsystems.com/products/ea/index.html> 50 <sup>11</sup>https://shapechange.net/resources/test/testXMI.xml 50
	-

<sup>1</sup> able data, whereby derivations from the agreed meth-<br><sup>1</sup> The primary mechanism for providing arguments to 2 ods and procedures can be properly documented. ShapeChange is the configuration file. GloSIS imple-3 Once the GloSIS model was finalised and imple-<br>mentation re-used the default configuration provided 3 The primary mechanism for providing arguments to configuration file had to be adjusted for GloSIS transtions included:

- Removing inputs="TRF" from <TargetOwl> node, as no transformer was used.
- Adjusting URIbase value.
- Adding source targetParameter. – Adding namespaces of additional vocabularies used in the customized transformation rules, such  $as^{12}$  $as^{12}$  $as^{12}$ : ssn, sosa, lcc-cr, iso19115-1, qudt, foaf.
- Introducing few additional mapping rules:
	-
- 21 a countryCodeValue → lcc-cr:Alpha2Code<sup>1</sup>
	-
	- 6. TM\_Instant  $\rightarrow$  xsd:dateTime
	-
	- Introducing some new encoding rules.

Once the configuration was completed, the transforconfig file as an input.

<sup>38</sup> The next step required providing missing DataTupes the SOSA/SSN taxonomy.

<span id="page-7-6"></span><span id="page-7-5"></span>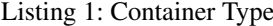

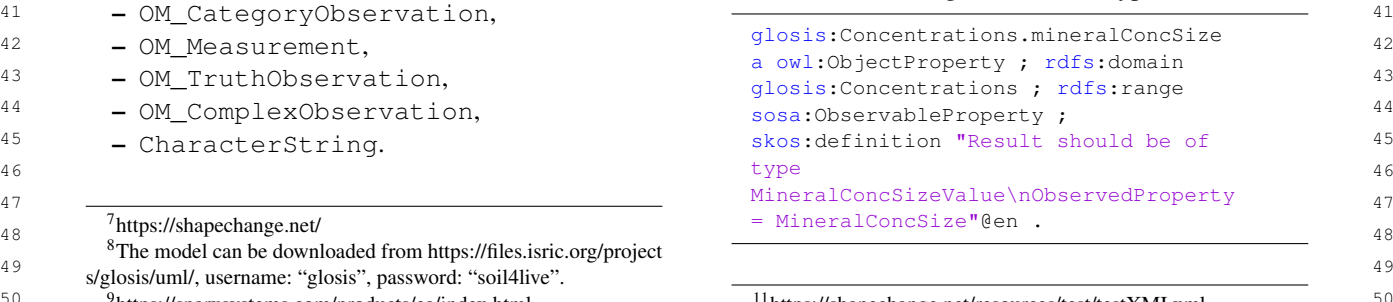

51 <sup>10</sup><https://shapechange.net/app-schemas/xmi/> <sup>12</sup>Table:1 51 <sup>11</sup><https://shapechange.net/resources/test/testXMI.xml> <sup>12</sup>Table[:1](#page-3-0)

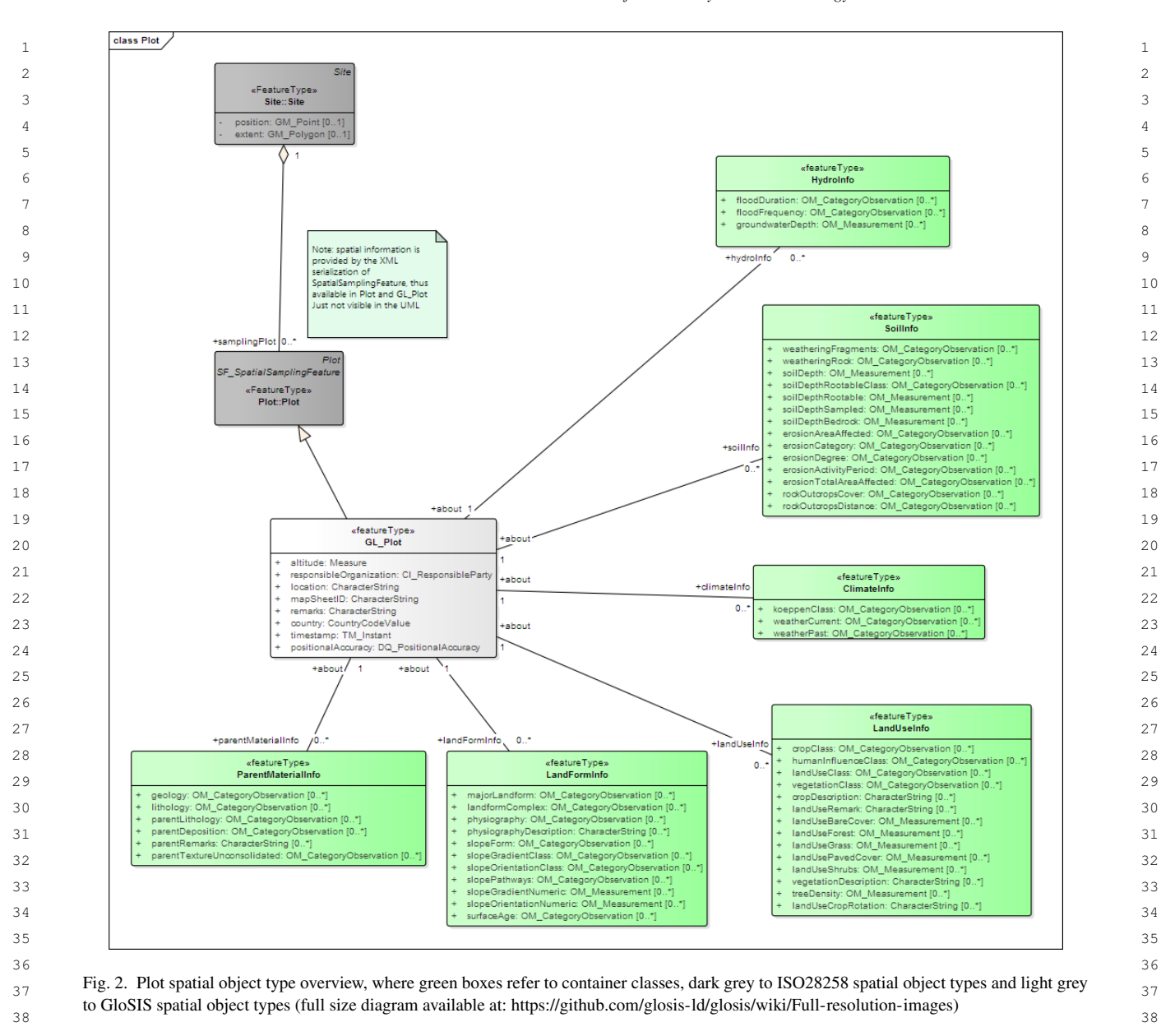

<span id="page-8-2"></span>45

<span id="page-8-1"></span><sup>39</sup><br>After the transformation, the spatial object types Listing 3: Connection  $\frac{40}{40}$ were represented as subclasses of gsp: Feature  $\frac{1}{\text{gloss:GL_Plot.climateInfo a}}$  41 44 range and domain.  $\frac{9400 \text{ J} \cdot \text{C} \cdot \text{C$ 

Listing 2: Spatial Object Class

<span id="page-8-3"></span>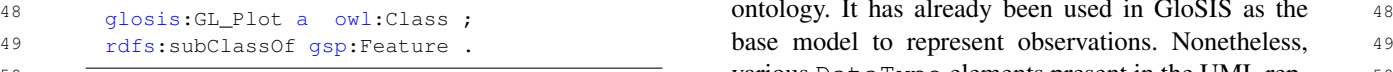

<span id="page-8-0"></span>Listing 3: Connection

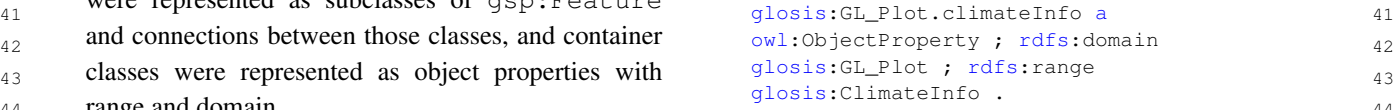

# 46 *3.3.2. Reusing Ontological Resources*

 47 SOSA/SSN is a lightweight but self-contained core  $\frac{48}{\text{gloss}}$  and  $\frac{1}{\text{gloss}}$  and  $\frac{1}{\text{gloss}}$  is class in the control of the control of the control of the control of the control of the control of the control of the control of the control of the control of the cont **12 Solution 20 September 20 September 20 September 20 September 20 September 20 September 20 September 20 September 20 September 20 September 20 September 20 September 20 September 20 September 20 September 20 Septembe** 51 resentation required a more complex approach.

<sup>1</sup> 1 The post-processing part required cleaning the on-<br><sup>1</sup> The result restriction is represented differently de-2 tology at first. Namely, removing container classes pending on the type. The string is represented with 2 3 3 alongside the pointers between them and spatial ob-4 4 ject types. Secondly, the development of object prop-5 5 erties while aligning them to SOSA/SSN consider-6 6 ing their data type. The latter was a complex task 7 that is presented with regard to DataType elements. The subclass of the solution of the second to the subclass of the subclass of the subclass of the subclass of the subclass of the subclass of the subclass of the subcla 8 CharacterString was the simplest of these. All  $\frac{1}{2}$  and  $\frac{1}{2}$  is all values from vedestring 1. 9 9 container types that were associated with it were mod-<sup>10</sup> eled as  $\text{ow1}:$  DataTypeProperty, with a range of In the case of the result being an auxiliary class <sup>10</sup> <sup>11</sup> simple string and literal definition.  $\qquad \qquad \text{containing a code-list, the model would incorporate$ 

#### Listing 4: Container Type - CharacterString

```
\overline{19} 19 \overline{19} 19
    owl:DatatypeProperty ; rdfs:range
    xsd:string ; skos:definition
    "Description of the local
```
<sup>20</sup> There was considerably more variability with post-<br><sup>20</sup> <sup>21</sup> processing various observation types and measure-<br><sup>21</sup> Disting 0. Result resultation 21 22 ments. All of them were represented as subclasses of rdfs:subClassOf [a owl:Restriction; 22 23 sosa:Observation. 23 owl:onProperty sosa:hasResult ; 23

## 25<br>
Listing 5: Modeling Observations 26 26

```
31 31
rdfs:subClassOf sosa:Observation ;
32 32
rdfs:subClassOf [ a owl:Restriction ;
33 33
owl:onProperty sosa:hasResult ;
     skos:definition "Guidelines for Soil
       Description issued by the FAO: table
       15,1"@en ;
       owl:someValuesFrom
       glosis_cl:FragmentCoverValueCode ] ;
```
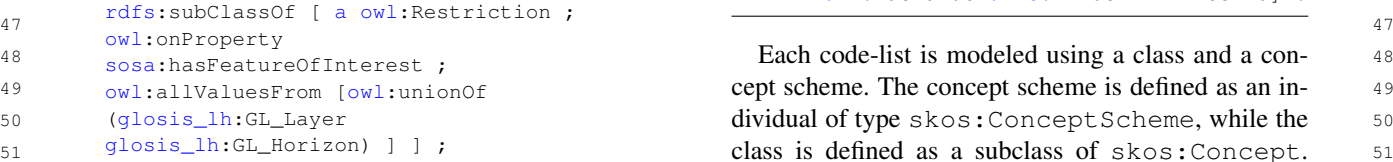

The result restriction is represented differently depending on the type. The string is represented with sosa:hasSimpleResult.

### Listing 7: Simple result restriction

rdfs:subClassOf [ a owl:Restriction ; owl:onProperty sosa:hasSimpleResult ; owl:allValuesFrom xsd:string ] ;

12 12 sosa:hasResult instead. The code-list class is <sup>13</sup> Listing 4: Container Type - CharacterString referenced with the owl: someValuesFrom object<sup>13</sup> 14 14 **14 property, leaving observation instances open to use** <sup>14</sup> 15 glosis\_sp:physiographyDescription a 11 methods and the This is an of the fluitlity. 15 16 OWI:Datatyperroperty; rais:range<br>16 16 and the mechanisms allowing data providers to exchange con-<sup>17</sup> <sup>17</sup> Description of the local **trolled content that may not feature directly in the on-**<sup>18</sup> physiography"@en . the state of the state of the state of the state of the state of the state of the state of the state of the state of the state of the state of the state of the state of the state of the state of the In the case of the result being an auxiliary class containing a code-list, the model would incorporate with other code-lists. This is one of the flexibility tology.

#### Listing 8: Result restriction

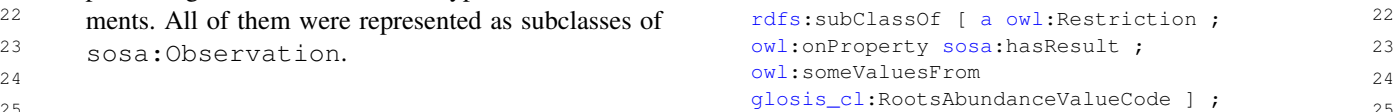

27 glosis\_cm:FragmentCover a owl:Class ; in the contract results requiring results such as  $27$  $_{28}$  rdfs:label "FragmentCover"@en; **computer and the sense of the units of measure (mostly those pretaining to physio-** $\frac{1}{29}$  skos:definition "Guidelines for Soil chemical observations) were leveraged on the QUDT  $\frac{1}{29}$ Description issued by the FAO: table **ontology. Sub-classes of** qudt:QuantityValue  $\frac{1}{30}$ Numerical results requiring restrictions such as units of measure (mostly those pretaining to physioprovide the hook for these restrictions.

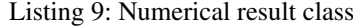

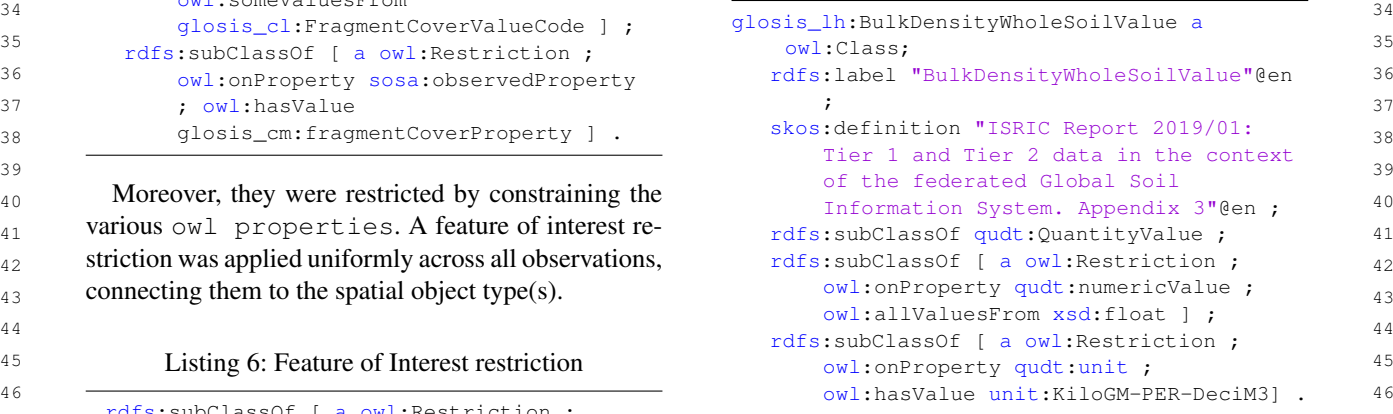

48 1990 and the set of the rest is the set of the rest is the set of the rest in the set of the rest is the set of the rest in the set of the rest in the set of the rest in the set of the rest in the set of the rest in the <sup>49</sup> owl:allValuesFrom [owl:unionOf **cept scheme. The concept scheme is defined as an in-** <sup>49</sup> 50 50 dividual of type skos:ConceptScheme, while the 51 51 class is defined as a subclass of skos:Concept.

1 Both elements are pointing to each other via rdfs: seeAlso In order to facilitate the reuse, extension, and main-2 object property. Then, each code-list value is modeled tenance, code-lists were modeled in a separated mod-3 3 as an individual of the defined class and skos:Concept, 4 and in the scheme of the associated Concept Scheme If the result is a numerical value, the model uses 4

<sup>6</sup> ation of all the code-list value individuals as a Collec- list approach. The auxiliary class that we link to the  $\text{tion}^{13}$  $\text{tion}^{13}$  $\text{tion}^{13}$ .

# Listing 10: Code List

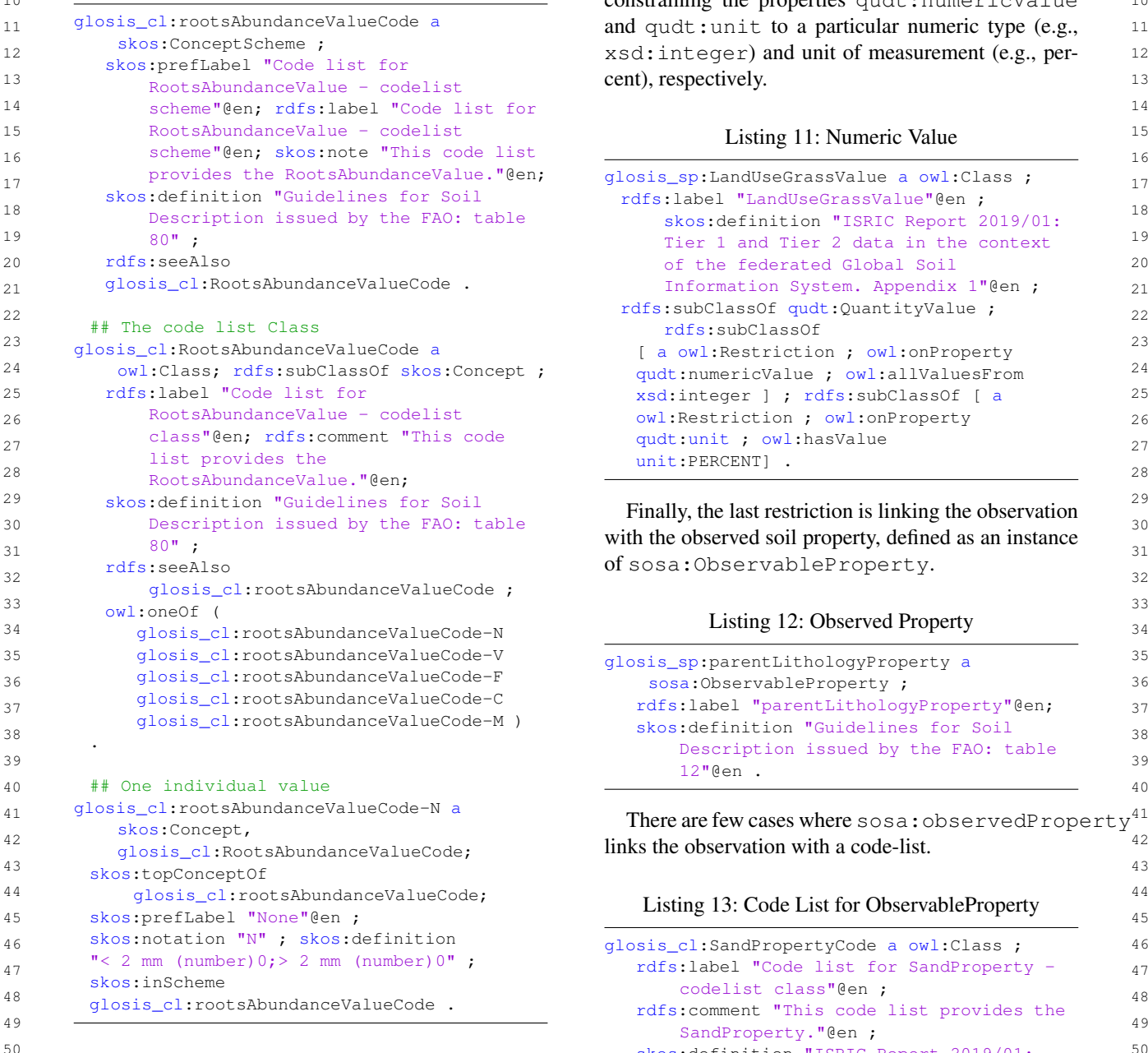

tenance, code-lists were modeled in a separated module.

5 5 individual. Furthermore, the class includes an enumer-<sup>7</sup> tion<sup>13</sup>. Component a numeric value type (integer, <sup>7</sup>  $\frac{1}{2}$ ) observation represents a numeric value type (integer, 8 8 float, boolean). The class itself is defined as a subclass 9 9 11 a 10 Code List of quadt:QuantityValue, and it is restricted by 10 10 constraining the properties qudt:numericValue If the result is a numerical value, the model uses sosa:hasResult restriction, similar to the codelist approach. The auxiliary class that we link to the

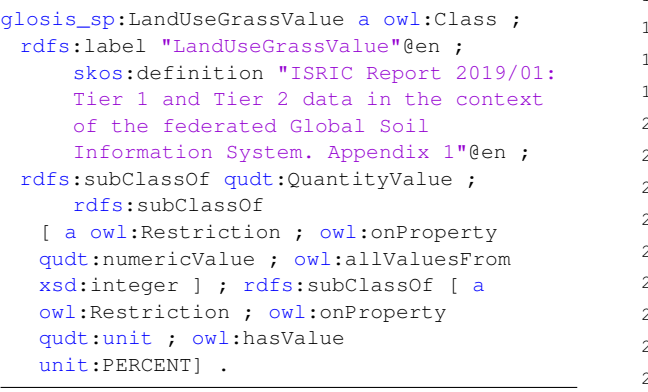

of sosa:ObservableProperty.

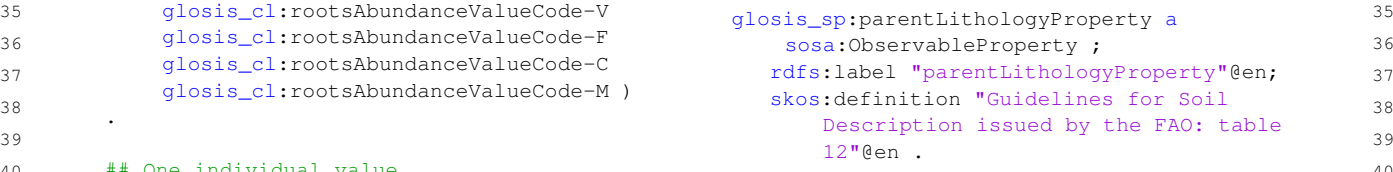

42 42 links the observation with a code-list.

<span id="page-10-0"></span>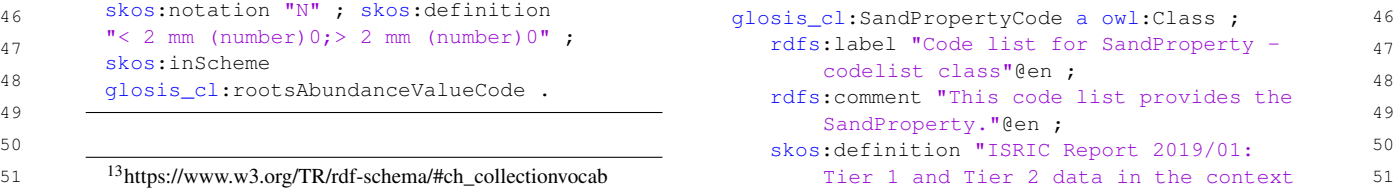

```
Information System. Appendix 3" ;
rdfs:subClassOf skos:Concept,
```
 $13$  geosparql Feature<sup>[14](#page-11-0)</sup> (See Listing [2\)](#page-8-2). One of the  $13$ <sup>14</sup> post-processing goals was to enrich these classes and <sup>14</sup> <sup>15</sup> remove redundant connections between spatial object  $3.3.3$ . Introduction of Procedure code-lists <sup>15</sup> <sup>16</sup> types and container classes (See Listing 3). To achieve A long standing issue in the semantics of soil sci-<sup>17</sup> it the spatial object types were then aligned with the ence is the conflation of soil property and laboratory <sup>17</sup> <sup>18</sup> ISO 28258 standard. As there is no web ontology avail- analysis concepts. *Ad hoc* soil datasets often commin-<sup>19</sup> able for such a standard, an additional module for mode gle in a single item the soil property, the laboratory <sup>19</sup> <sup>20</sup> eling the relevant parts of this standard, was created process used to assess it, and on occasion even the <sup>20</sup> 21 manually. All properties directly associated with the units of measure. The OGC SoilIE [\[35\]](#page-23-14) identified this  $21$ 22 spatial object types were captured as data type or ob- as a major hindrance to the correct exchange of soil  $22$ <sup>23</sup> iect type properties and restricted with range and car-<br>information. Some of the soil properties inventoried in <sup>24</sup> dinality. **24** dinality direction of the GloSIS domain model yielded this problem. types and container classes (See Listing [3\)](#page-8-3). To achieve it the spatial object types were then aligned with the ISO 28258 standard. As there is no web ontology available for such a standard, an additional module for modeling the relevant parts of this standard, was created manually. All properties directly associated with the spatial object types were captured as data type or object type properties and restricted with range and cardinality.

## Listing 14: Spatial Object Type aligned with iso28258

```
34 1 ; rais: subclass of the distribution of the state and tailing each laboratory process.
      glosis sp:GL Plot a owl:Class ;
      rdfs:subClassOf iso28258:Plot ;
      rdfs:subClassOf [ a
      owl:Restriction ;
      owl:cardinality
      "1"^^xsd:nonNegativeInteger ;
      owl:onProperty glosis_sp:location
      ] ; rdfs:subClassOf [ a
      owl:Restriction ; owl:cardinality
      "1"^^xsd:nonNegativeInteger ;
      owl:onProperty glosis_sp:remarks
      ] ; rdfs:subClassOf [ a
      owl:Restriction ; owl:cardinality
      "1"^^xsd:nonNegativeInteger ;
      owl:onProperty
      glosis_sp:responsibleOrganization
      ] ; rdfs:subClassOf [ a
      owl:Restriction ;
      owl:cardinality
      "1"^^xsd:nonNegativeInteger ;
      owl:onProperty
      glosis_sp:positionalAccuracy ] ;
      rdfs:subClassOf [ a
      owl:Restriction ; owl:cardinality
      "1"^^xsd:nonNegativeInteger ;
      owl:onProperty glosis_sp:altitude
        14http://www.opengis.net/ont/geosparql
```

```
1 1
of the federated Global Soil
2 2 11 Information System. Appendix 3^{\prime\prime} ; the owl:Restriction ; owl:cardinality 2
3 11"^^xsd:nonNegativeInteger; discreedIso glosis_cl:sandPropertyCode; 11"^^xsd:nonNegativeInteger;
4<br>sosa:ObservableProperty ; distinguished and the sosa:ObservableProperty ; distinguished and distinguished and \frac{4}{3}5 <del>for the set of the set of the set of the set of the set of the set of the set of the set of the set of the set of the set of the set of the set of the set of the set of the set of the set of the set of the set of the se</del>
<sup>6</sup> In those cases the code-list for the observed soil \frac{ow1:Restriction}{max1:1}; \frac{ow1:cardinality}{max2:1:1}property is created based on the same approach to the \frac{1+\frac{1}{2} \times 2}{2} is a property.
8 8
one presented for the result. The only difference is that
<sup>9</sup> the class representing the corresponding code-list is references of [a
<sup>10</sup> also defined as a sub-class of sosa: ObservablePropertyl: Restriction ; owl:cardinality ^{10}<sup>11</sup> ShapeChange's transformation resulted in spatial 11^{m \wedge n}sd:nonNegativeInteger;
<sup>12</sup> object types being represented only as subclasses of \frac{ow1:onProperty\text{ }gloss\_sp:country}{1} 12
                                                         ] ; rdfs:subClassOf [ a
                                                         "1"^^xsd:nonNegativeInteger ;
                                                         owl:onProperty
                                                         glosis sp:timestamp ] ;
                                                         owl:Restriction ; owl:cardinality
                                                         "1"^^xsd:nonNegativeInteger ;
                                                         owl:onProperty
                                                         glosis_sp:mapSheetID ] ;
                                                         rdfs:subClassOf [ a
                                                          1"^^xsd:nonNegativeInteger ;
                                                         owl:onProperty glosis_sp:country
                                                         ] .
```
# *3.3.3. Introduction of Procedure code-lists*

25 25 In order to address this and further exemplify the <sup>26</sup> I isting 14: Spatial Object Type aligned with iso 28258 rich use of the resulting GloSIS web ontology, a thor- $27 \frac{12}{\pi}$   $27 \frac{12}{\pi}$   $27 \frac{12}{\pi}$  ough inventory of physio-chemical analysis processes  $27$ 28 glosis\_sp:GL\_Plot a owl:Class ; was gathered. The primary source of this inventory was 28 29 1118: SUDULASSUL 18028258: PLOU : the output of the Africa Soil Profiles Database [\[29\]](#page-23-23), 29 30 30 with further insight gathered from the WoSIS database <sup>31</sup> owl: cardinality **31** and procedures manual [\[5\]](#page-22-15). A further spreadsheet was <sup>31</sup> 32 32 developed with this information, adding also biblio-33 owl:onProperty glosis\_sp:location **133** graphic references and existing on-line resources de-<br>33

<span id="page-11-0"></span> $\frac{35}{1100}$   $\frac{35}{110000}$   $\frac{35}{11000}$   $\frac{35}{11000}$   $\frac{35}{11000}$   $\frac{35}{11000}$   $\frac{35}{11000}$   $\frac{35}{11000}$   $\frac{35}{11000}$   $\frac{35}{11000}$   $\frac{35}{11000}$   $\frac{35}{11000}$   $\frac{35}{11000}$   $\frac{35}{11000}$   $\frac{35}{1100$ <sup>36</sup> owl: on Property glosis sp: remarks **help and the GloSIS web ontology from this** <sup>36</sup> 37 37 spreadsheet, following on the framework applied with 38 owl:Restriction ; owl:cardinality the ShapeChange transformation and making use of 38 39 **1. External SKOS Web ontologies. Each lab-** 39 **the SOSA/SSN and SKOS Web ontologies. Each lab-** 39 40 alosis spressed both as an instance of the contract of the contract of the contract of the contract of the contract of the contract of the contract of the contract of the contract of the contract of the contract of the 41 41 sosa:Procedure and of skos:Concept. The 42 owl:Restriction ; SKOS ontology is employed not only to formalise 42 43 owl: cardinality the description of the procedure, but also to build a 43 44 **14** 14 **14** 14 **14** 14 **14** 14 **14** 14**1** 14**1** 14**1** 14**1** 14**1** 14**1** 14**1** 14**1** 14**1** 14**1** 14**1** 14**1** 14**1** 14**1** 14**1** 14**1** 15**1** 15**1** 15**1** 15**1** 15**1** 15**1** 15**1** 15**1** 15**1** 15**1** 15**1** 15**1** 15**1** 15**1** 15 45 (applying the skos:broader as alogis expositional locuracy 1. 46 and skos:narrower predicates). Listing [15](#page-12-0) pro-47 owl: Restriction; owl: cardinality vides an example with a classical laboratory pro-48 "l"^^xsd:nonNegativeInteger; cess to assess total Nitrogen content in the soil. 48 49 OWL: ONProperty glosis\_sp:altitude The SOSA/SSN ontology provided the means to 49 50 50 relate procedures with soil properties, through the 51 <sup>14</sup>http://www.opengis.net/ont/geosparql enrichment of sosa:Observation classes with 51

<span id="page-12-0"></span>1 sosa: usedProcedure object properties. As in the Some of these alignments include the definition of the 1 2 case of controlled code-lists, the ranges of these ob-<br>2 case of controlled code-lists, the ranges of these ob-3 3 ject properties are left open to alternative use with  $\frac{1}{2}$  are East use and isolate CELCEL East use 3 owl:someValuesFrom predicates. The diagram in the space cample and isolation to the sample of the sample state series series and inclusive series of the series of the series of the series of the series of the series of the 5 Figure [3](#page-13-0) presents these relationships in visual form.  $6$  $7\phantom{1}$  Listing 15: Procedure instance for the Kjedahl process  $\phantom{1}$  The GIOSIS classes are connected to the 18028258 8 of Nitrogen content assessment  $\frac{1}{9}$  depicted in Figure [4.](#page-13-1)  $_{10}$  glosis\_procinitrogenTotalProcedure-TotalN\_kjeldahl **There are a few important notes that complement the**  $_{10}$ 11 depicted diagram. First, iso19156\_GFI:GFI\_Feature 11 12 skos:topConcentOf skos:topConcentOf skos:topConcentOf 12 13 13 dosis\_proc:nitrogenTotalProcedure; Secondly, sosa:FeatureOfInterest inherits 13 14 14 skos:prefLabel "TotalN\_kjeldahl"@en ; 15 15 iso19156\_GFI:GFI\_DomainFeature. Finally, 16 16 the alignment between sosa/ssn ontology and ISO 17 17 skos:scopeNote 18 18 <https://en.wikipedia.org/wiki/Kjeldahl\_method> sosa:Sample is equivalent to 19 19 iso19156\_SF:SF\_SamplingFeature, 20 skos:scopeNote "Kjeldahl, J. (1883) Neue and sosa:Observation corresponds to the context of the context of the context of the context of the context of the context of the context of the context of the context of the con <sup>rection</sup> existent problemining description and interest in the set of the set of the set of the contract of the contract of the contract of the contract of the contract of the contract of the contract of the contract of t 22 **Example 3** New method for the determination of **ments are explicitly stated in the ISO module of ontol-** 22 23 23 nitrogen in organic substances), 23 0gy. 24 24 Zeitschrift fur analytische Chemie,  $\frac{25}{25}$  skos: in Scheme<br>Skos: in Scheme<br>The current version of the whole ontology consists sosa:usedProcedure object properties. As in the of Nitrogen content assessment. glosis\_proc:nitrogenTotalProcedure-TotalN\_kjeldahl a skos:Concept, glosis\_proc:NitrogenTotalProcedure; skos:topConceptOf glosis\_proc:nitrogenTotalProcedure; skos:notation "TotalN\_kjeldahl" ; skos:definition "Method of Kjeldahl (digestion)" ; ; skos:scopeNote "Kjeldahl, J. (1883) 'Neue Methode zur Bestimmung des Stickstoffs in organischen Korpern' (New method for the determination of 22 (1) : 366-383." ; skos:inScheme glosis proc:nitrogenTotalProcedure . from 19156: ogy.

# 29 29 *3.4. Ontology Overview*

31 Considering readability and having in mind the best components making the ontology simpler to use; 31 32 software development practices (e.g., "Do not Repeat - **iso28258**: contains all ISO 28258 elements nec- 32 33 Yourself"), the ontology was implemented following essary to represent GloSIS, along with the map-<sup>34</sup> a modular approach as a networked ontology, facili-<br><sup>34</sup> a modular approach as a networked ontology, facili-<sup>35</sup> tating its reusability, extensibility, and maintainability. GeoSPARQL; 35 36 For instance, all code-lists were implemented within **- glosis\_layer\_horizon**: contains all classes and 36 <sup>37</sup> the "code-list" module, and observations referenced properties to describe the domain of soil with a <sup>37</sup> 38 38 across multiple modules were moved into a separate 39 module called the "common module". Additionally, as oped through non-pedogenic processes, display-<br>39 <sup>40</sup> mentioned above, one of the most crucial aspects of ing an unconformity to possibly over- or underly-41 41 post-processing was to align all the spatial object types 42 42 with the ISO 28258 standard. That task was far from 43 43 being straightforward since there is no existing ontol-44 44 ogy for this standard that could be used as a reference. 45 45 Therefore, the "iso28258" module was created to in-<sup>46</sup> troduce ISO features that were indispensable for con- organic residues of up-growing plants (peat)); <sup>47</sup> necting the GloSIS web ontology with an ISO 28258 - **glosis\_siteplot**: contains the classes and proper-48 48 standard. For this task, it was necessary to rely on the 49 49 documentation of the standard. Additionally, this mod-50 50 ule includes alignment between elements in different 51 51 ISO standards and other ontologies relevant to GloSIS.

following classes to be equivalent: – gsp:Feature and iso19156\_GFI:GFI\_Feature; - sosa:Sample and iso19156\_SF:SF\_SamplingFeature;

- 
- sosa:Observation and iso19156\_OB:OM\_Observation. The GloSIS classes are connected to the "iso28258"

# *3.4.1. Ontology modules*

26<br>
glosis\_proc:nitrogenTotalProcedure . of 12 modules. The modular approach allows for the <sup>27</sup> 27 **1** introduction of new extensions and modules whenever <sup>27</sup>  $28$  it is needed. Contents of the ontology (release v1.0.1):  $28$ 

- $\frac{30}{20}$  glosis main: master module that imports all the  $\frac{30}{20}$ components making the ontology simpler to use;
	- iso28258: contains all ISO 28258 elements necessary to represent GloSIS, along with the mappings between ISO ontologies, SOSA/SSN, and GeoSPARQL;
	- glosis\_layer\_horizon: contains all classes and properties to describe the domain of soil with a certain vertical extension, which is a layer (developed through non-pedogenic processes, displaying an unconformity to possibly over- or underlying adjacent domains) or a horizon (more or less parallel to the surface and is homogeneous for most morphological and analytical characteristics, developed in a parent material through pedogenic processes or made up of in-situ sedimented organic residues of up-growing plants (peat));
	- glosis\_siteplot: contains the classes and properties to describe soil sites (a defined area which is subject to a soil quality investigation) and soil plots (an elementary area where individual observations are made and/or samples are taken);

<span id="page-13-0"></span>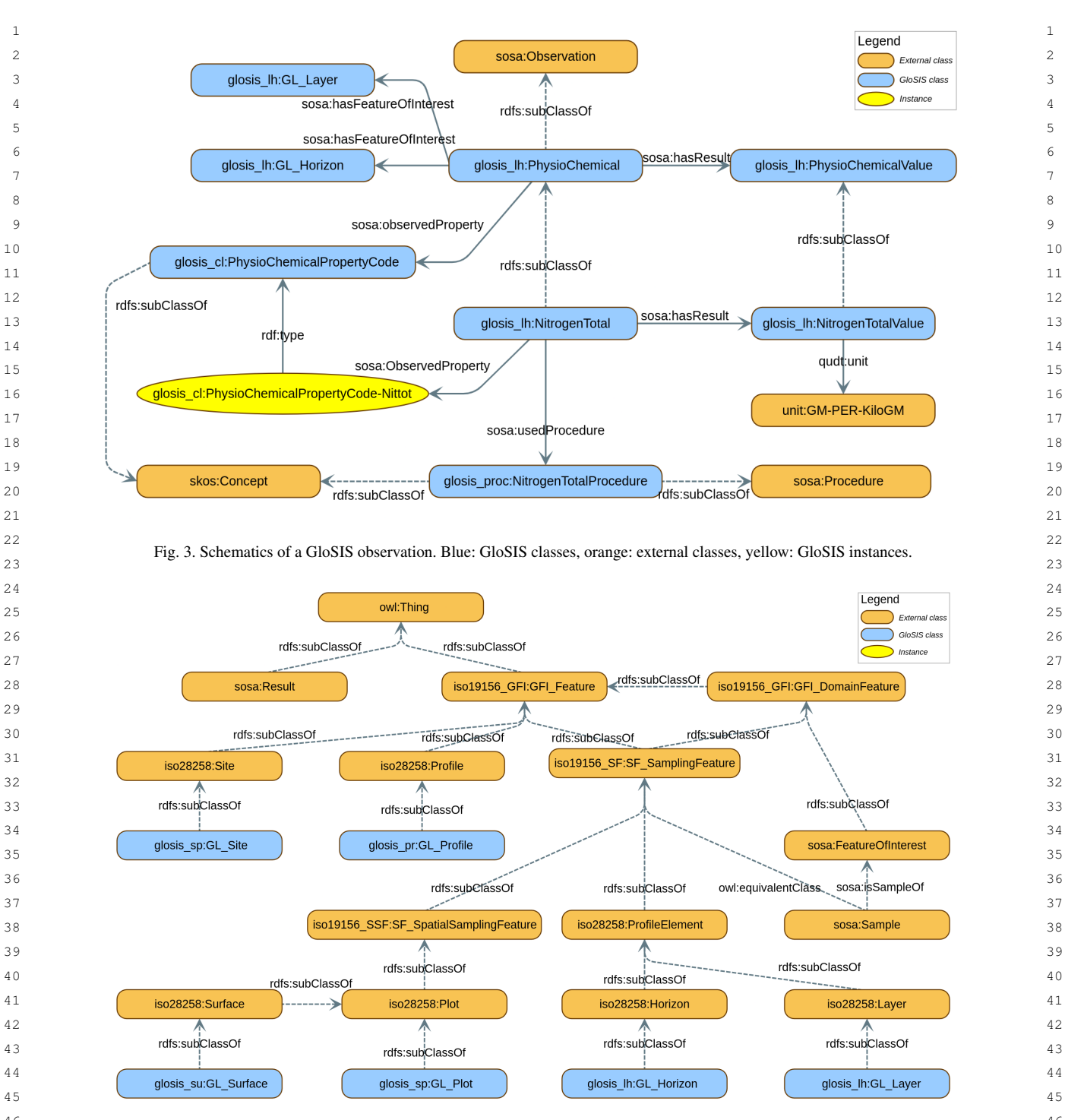

<span id="page-13-1"></span> 46 Fig. 4. GloSIS web ontology - connection between spatial object types and ISO 28258 47

<sup>48</sup>  $\blacksquare$  **- glosis\_profile**: contains the classes and properties  $\blacksquare$  a vertical succession of horizons or at least one or  $\blacksquare$  $\frac{49}{49}$ to describe a soil profile, which is a describable several parent materials layers. Soil profile is an  $_{50}$ 

51 **51 151 representation of the soil that is characterised by <b>51 ordered set of soil horizons and/or layers**; a vertical succession of horizons or at least one or several parent materials layers. Soil profile is an ordered set of soil horizons and/or layers;

*R. Palma et al. / GloSIS: The Global Soil Information System Web Ontology*

- 1  **glosis\_surface**: contains the classes and prop- (e.g., http://w3id.org/glosis/model/ 1 2 erties to describe soil surfaces (a subtype of a [codelists/physioChemicalPropertyCode](http://w3id.org/glosis/model/codelists/physioChemicalPropertyCode)). 2 3 3 3 plot with surface shape. Surfaces may be located  $\frac{3}{4}$  a 2 Decumentation within other surfaces);<br> $\frac{1}{2}$  the surfaces of the GloSIS web ortology erties to describe soil surfaces (a subtype of a
	-
	- physio-chemical soil properties;
	-
	- glosis cl: contains all the code-lists;
- <sup>15</sup> **determines additional** and the set of the set of the set of the set of the set of the set of the set of the set of the set of the set of the set of the set of the set of the set of the set of the set of the set of th qutd ontology.

20 In line with best practices, the GloSIS web ontol-<br> $\frac{1}{2}$  and ontol-<br> $\frac{1}{2}$  and one of the SNU DOO matter with the specific state of the specific state of the specific state of the specific state of the specific  $21$  ogy has been implemented and released using persis-<br> $21$  configuration file in which has been as a declared  $22$  tent and resolvable identifiers, allowing access to the  $\frac{1}{22}$  tent and resolvation inter-inter-inter-inter-inter-inter-inter-inter-inter-inter-inter-inter-inter-inter-inter-inter-inter-inter-inter-inter-inter-in 23 ontology on the Web via its URI and ensuring the sus-<br> $\frac{1}{2}$  tion file contains important mote data such as outhers  $^{24}$  tainability of the ontology over time. In particular, the contributors and their respective efficitions. Consider  $^{25}$  w3id service for persistent identifiers has been used.  $^{25}$  evinations and then respective animations. Consider  $^{25}$ <sup>26</sup> 26<br><sup>26</sup> The service supports content negotiation, for example,  $\frac{10.818}{\text{GloSIS, web ontology, it was deemed impractical to}$ 27 to return an HTML page or the ontology source, de-<br> $\frac{27}{\text{m} \cdot \text{m} \cdot \text{m} \cdot \text{m}}$  a WIDOCO configuration file for each Such to return an HTNL page of the ontology source,  $\frac{ae}{dt}$  maintain a WIDOCO configuration file for each. Such  $\frac{28}{28}$ pending on the client.

 $\frac{30}{20}$  triples already included in the ontology modules them-<br> $\frac{30}{20}$  $\frac{31}{2}$  cessed from a web browser, this URI redirects to the  $\frac{31}{4}$  a small programme was developed to address the 32 32 GlosSIS documentation entry page, otherwise it redi-GIOSSIS documentation entry page, otherwise it redi-<br>33  $\frac{33}{2}$  issue above. It inspects the meta-data triples declared s rects to the GIOSIS main module, which is the only in a ontology module, and then produces a specific  $\frac{34}{34}$  $\frac{35}{35}$  one needed to load the full ontology in an application file for WIDOCO. This programme  $\frac{36}{36}$  tion or ontology editor. Similarly, each individual mod-<br>36 is included in the GloSIS repository  $^{15}$  $^{15}$  $^{15}$ , it is able  $37$  are in the successible via permanent URIs in the form: to identify various predicates from the Dublin Core <https://w3id.org/glosis/model>. When acrects to the GloSIS main module, which is the only one needed to load the full ontology in an application or ontology editor. Similarly, each individual module is accessible via permanent URIs in the form: https://w3id.org/

 $_{39}$  glosis/model/{module\_name}, which redi-constraine. Documenting GloSIS thus becomes a  $_{39}$ <sub>40</sub> rect the client to the ontology module documentation two-step process: first generate the meta-data configu- $_{41}$  page or to the ontology module source, depending on ration for WIDOCO and then generate the final HTML  $_{41}$  $42$  the client. Furthermore, the ontology terms are also re-<br> $42$  documents with WIDOCO itself.  $_{43}$  solvable and, except for the codelist terms, their URIs This HTML documentation is also accessible through  $_{43}$ <sub>44</sub> redirect to the term section in the corresponding mod-<br><sup>44</sup> <sup>45</sup> ule documentation page, or to the ontology module content negotiation mappings, the user is presented <sup>45</sup> <sup>46</sup> source, depending on the client. Regarding the Glo- with the HTML documentation when accessing Glo-47 SIS codelists (concept schemes), in collaboration with SIS resources directly with a web browser. Otherwise,  $\frac{47}{3}$  $48$  OGC, they have been uploaded and made available application access to GloSIS returns the ontology RDF  $_{48}$ <sup>49</sup> via the OGC Rainbow service (also referred as *defi*- documents. 50 50 *nition server*). Hence, the URIs of codelists and their glosis/model/{module\_name}, which redirect the client to the ontology module documentation page or to the ontology module source, depending on redirect to the term section in the corresponding mod-

(e.g., [http://w3id.org/glosis/model/](http://w3id.org/glosis/model/codelists/physioChemicalPropertyCode)

## *3.4.3. Documentation*

 $\frac{1}{2}$  = glosis\_observation: contains the spatial object are documented with a series of HTML pages gen  $\frac{6}{100}$  type to describe the observation process, which is  $\frac{7}{2}$  a subtype of OM\_Process, and it is used to gen-<br>Ontologies (WIDOCO) [16] Written in Java, this soft. <sup>8</sup> erate the result of the observation; were is able to inspect a Web ontology and generate  $\frac{9}{2}$  – glosis\_procedure: contains the code-lists iden-<br>human-friendly documentation for all its classes data <sup>10</sup> 10 tifying laboratory processes employed to assess the three and data properties in a well organised structypes and data properties, in a well organised struc-<br><sup>11</sup>  $12$   $-$  glosis\_common: contains all classes and proper-<br>to facilitate navigation among the different sections. It 13
ties that are used among multiple modules;<br>
also integrates with WebVOWL [31] for automatic di-ties that are used among multiple modules;<br>
<sup>14</sup> also integrates with WebVOWL [\[31\]](#page-23-24) for automatic di-The various modules of the GloSIS web ontology are documented with a series of HTML pages generated automatically by the Wizard for Documenting Ontologies (WIDOCO) [\[16\]](#page-22-16). Written in Java, this software is able to inspect a Web ontology and generate human-friendly documentation for all its classes, data ture. The output documents apply internal HTML links to facilitate navigation among the different sections. It agram generation.

16 16 units of measurement that are absent from the units of measurement that are absent from the from the ontology, in order to document its authorquid ontology.  $\frac{18}{18}$  and intensing. However, it is not able  $\frac{18}{18}$ 19 19 *3.4.2. Use of Permanent Identifiers*  $^{29}$  The base URI of the GloSIS web ontology is  $^{29}$  relative would lead to redundancy with the incident data  $^{29}$ WIDOCO is also able to extract some meta-data to fully process predicates from the multiple metadata ontologies in use today Doublin Core, VCard, Schema.org, etc). Instead WIDOCO makes available a configuration file in which meta-data can be declared to then be included at generation time. This configuration file contains important meta-data such as authors, contributors and their respective affiliations. Considering the number and varied nature of modules in the GloSIS web ontology, it was deemed impractical to practice would lead to redundancy with the meta-data selves.

 $\frac{1}{38}$  https://w3id.org/  $\frac{1}{38}$   $\frac{1}{38}$   $\frac{1}{38}$   $\frac{1}{38}$   $\frac{1}{38}$   $\frac{1}{38}$   $\frac{1}{38}$   $\frac{1}{38}$   $\frac{1}{38}$   $\frac{1}{38}$   $\frac{1}{38}$   $\frac{1}{38}$   $\frac{1}{38}$   $\frac{1}{38}$   $\frac{1}{38}$   $\frac{1}{38}$   $\frac{1}{38}$   $\frac{1$ A small programme was developed to address the documents with WIDOCO itself.

> <span id="page-14-0"></span>This HTML documentation is also accessible through content negotiation mappings, the user is presented with the HTML documentation when accessing Glo-SIS resources directly with a web browser. Otherwise, application access to GloSIS returns the ontology RDF documents.

51 concepts redirect to their definition in the OGC server <sup>15</sup>https://github.com/glosis-Id/glosis/tree/master/doc 51 <sup>15</sup><https://github.com/glosis-ld/glosis/tree/master/doc>

## *3.5. Maintenance*

GloSIS uses semantic versioning<sup>[16](#page-15-1)</sup> to denote code The goal of that is to communicate to the user what general convention looks as follows:

# MAJOR.MINOR.MICRO

Incrementing the MICRO number means that some bugs were fixed but there are no additional concepts and the existing code should still work without changes.

<sup>16</sup> are some new concepts introduced, or perhaps there API that is built on top of the GloSIS web ontology <sup>16</sup> <sup>17</sup> was an extension of an existing one. This API allows for <sup>17</sup> and facilitates the data exploration. This API allows for Incrementing the MINOR number means that there are some new concepts introduced, or perhaps there was an extension of an existing one.

 $19$  project was updated with significant changes, perhaps without the need to know SPARQL, RDF and other se-<sup>20</sup> a new module was introduced, or there were other ma-<br><sup>20</sup> mantic technologies.  $21$  jor changes in class relationships.  $21$ Finally, incrementing the MAJOR means that the project was updated with significant changes, perhaps

23 23 Besides versioning, GloSIS also has releases. Each  $24$  release presents updated code that is usable and tested. The LUCAS Programme is an area frame statistical  $24$ <sup>25</sup> The GloSIS repository does have a simple utility survey organised and managed by Eurostat (the Statis-<sup>25</sup> <sup>26</sup> python tool to update the version together with version tical Office of the EU) to monitor changes in land use IRI for each module altogether.

<sup>29</sup> automation tools enabling the transformation from three years. The surveys are based on the visual assess-<sup>30</sup> CSV files to OWL ontology and vice-versa. These ment of environmental and structural elements of the <sup>30</sup> <sup>31</sup> tools simplify the maintenance of codelists, which are landscape in georeferenced control points. The points<sup>31</sup> <sup>32</sup> available as CSV to enable experts to contribute more belong to the intersections of a 2 x 2 km regular grid <sup>32</sup> <sup>33</sup> easily. For more information please refer to the project covering the territory of the EU. This results in around<sup>33</sup> Furthermore, GloSIS repository also includes two repository wiki<sup>[17](#page-15-2)</sup>

<sup>40</sup> ontology to represent and query some exemplary soil lected from 23 902 locations, of which 22.631 were in datasets. First, this section shows the applicability of the EU. Soil samples were collected from a denth of  $\frac{41}{100}$ <sup>42</sup> the ontology by using it to publish widely known open  $\frac{20 \text{ cm}}{20 \text{ cm}}$  following a common sampling procedure. After <sup>43</sup> datasets from Europe and beyond as Linked Data, the removal of samples that could not be identified the <sup>44</sup> which are publicly available via the FOODIE end-<br>LICAS 2015 Soil dataset has 21.859 unique records  $^{45}$  point<sup>[18](#page-15-3)</sup>. The generation and publication of the linked with soil and agro-environmental data <sup>46</sup> datasets was carried out using a Linked Data Pipelines<br>The dataset includes the identification code Point ID

1 3.5. Maintenance 1 1 1 3.5. Maintenance 1 1 1 3.5. Maintenance 1 1 1 3.5. Maintenance 2 2 (e.g., SIEUSOIL, DEMETER, OPEN IACS), which 3 3 GloSIS uses semantic versioning<sup>16</sup> to denote code enables the fetching, preparation, transformation, in-<sup>4</sup> changes. This means that the numbers have meanings. tegration, and publication of linked data in a triple-5 The goal of that is to communicate to the user what store<sup>[19](#page-15-4)</sup>. In short, the tool requires a mapping configu-<sup>6</sup> can be expected from the changes that were made. The ration file that specifies how the elements in the source 7 **2** 7 general convention looks as follows: dataset should be transformed to elements in the tar-8 8 get ontology (in this case GloSIS). For further infor-9 **MAJOR.MINOR.MICRO** mation about the tool please refer to its repository in 10 **GitHub.** Next, this section presents some examples for <sup>10</sup> 10  $11$  Incrementing the MICRO number means that some data retrieval using SPARQL queries over data gen-<sup>12</sup> bugs were fixed but there are no additional con-<br><sup>12</sup> erated and stored based on the GloSIS web ontology. <sup>12</sup> <sup>13</sup> cepts and the existing code should still work without These queries show not only how to retrieve data from <sup>13</sup> <sup>14</sup> changes. **the original sources, but also how to exploit the linked** <sup>14</sup>  $^{15}$  Incrementing the **MINOR** number means that there data. Finally this section introduces a semantic REST  $^{15}$ <sup>18</sup> Finally, incrementing the MAJOR means that the different applications to consume easily linked data, <sup>18</sup> tegration, and publication of linked data in a tripleration file that specifies how the elements in the source mantic technologies.

# <span id="page-15-5"></span>22 22 *4.1. LUCAS 2015 Topsoil dataset*

<sup>27</sup> IRI for each module altogether. and land cover, over time across the EU [\[27\]](#page-23-25). Since <sup>27</sup> <sup>28</sup> 28 Furthermore, GloSIS repository also includes two 2006, Eurostat has carried out LUCAS surveys every <sup>28</sup>  $\frac{34}{1}$  repository wiki<sup>17</sup> 1 million georeferenced points. In every survey, a sub-<sup>35</sup> sample of these points is selected for the collection of 36 36 36 36 36 37 38 39 39 39 39 30 31 32 33 34 35 36 37 38 39 30 31 32 336 336 340 350 350 360 37 380 37 380 37 380 37 380 37 380 37 380 37 380 37 380 37 380 37 380 37 380 37 380 37 380 37 380 37 380 37 380 37 380 37 380 The LUCAS Programme is an area frame statistical survey organised and managed by Eurostat (the Statistical Office of the EU) to monitor changes in land use three years. The surveys are based on the visual assessment of environmental and structural elements of the landscape in georeferenced control points. The points belong to the intersections of a 2 x 2 km regular grid covering the territory of the EU. This results in around field-based information.

<span id="page-15-0"></span><sup>37</sup> 4. Applications of the ontology **37** In 2015, the LUCAS survey was carried out in all <sup>37</sup> 38 38 EU-28 Member States. In total, 27 069 locations were  $39$  39 39 This section showcases the use of the GloSIS web selected for sampling. Samples were eventually col-In 2015, the LUCAS survey was carried out in all selected for sampling. Samples were eventually collected from 23 902 locations, of which 22,631 were in the EU. Soil samples were collected from a depth of 20*cm* following a common sampling procedure. After the removal of samples that could not be identified, the LUCAS 2015 Soil dataset has 21 859 unique records with soil and agro-environmental data.

datasets was carried out using a Linked Data Pipelines<br>47  $\frac{48}{16}$  of the samples and data of physical and chemical  $\frac{48}{16}$ properties for each sample. These properties include:

<span id="page-15-4"></span><span id="page-15-2"></span><span id="page-15-1"></span><sup>16</sup><https://semver.org/>

<sup>&</sup>lt;sup>49</sup> <sup>49</sup> <sup>17</sup>[https://github.com/glosis-ld/glosis/wiki/UTILITY:-Transform](https://github.com/glosis-ld/glosis/wiki/UTILITY:-Transformer-Tool) <sup>properties</sup> for each sample. These properties metals.  $50$  er. Tool  $50$ [er-Tool](https://github.com/glosis-ld/glosis/wiki/UTILITY:-Transformer-Tool)

<span id="page-15-3"></span><sup>18</sup><https://www.foodie-cloud.org/sparql>

2 2 in H2O, Electrical Conductivity, Organic carbon, Car-3 bonates, Phosphorus, total nitrogen, and extractable  $\frac{183 \text{ E} - 26361 \text{ N}}{180 \text{ E} - 26361 \text{ N}}$ 4 potassium. Additionally, each sample includes the second property of the sample includes the second property 5 elevation at which the soil sample was taken, land  $\epsilon_{\text{cap-parent}}$ : land  $\epsilon_{\text{over}}$ . 6 6 cover class, land use class, and NUTS codes (levels 7 0,1,2,3) for the country and location where the sample Listing 19 presents two of the observations instances 8 8 was taken. The full LUCAS topsoil 2015 dataset was 9 9 transformed into Linked Data and is available also at 10 10 FOODIE endpoint, within a knowledge graph with the 11 URI [http://w3id.org/glosis/open/LUCAS/topsoildata/.](http://w3id.org/glosis/open/LUCAS/topsoildata/) 12 12 The following listings present one sample of the 13 dataset represented according to the GloSIS web on-<br>  $\frac{r\text{d}f s:1\text{ab}e1 \text{ m} \text{d}f s:1\text{ab}e1 \text{ m} \text{d}f s:1\text{ab}e1 \text{ m} \text{d}f s:1\text{ab}e1 \text{ m} \text{d}f s:1\text{ab}e1 \text{ m} \text{d}f s:1\text{ab}e1 \text{ m} \text{d}f s:1\text{ab}e1 \text{ m} \text{d}f s:1\text{ab}$ 14 tology. Listing [16](#page-16-0) presents the Site instance and its ge-<br>
14 tology. Listing 16 presents the Site instance and its ge-

```
Listing 16: LUCAS site data point #26761786
```

```
<#site_26761786> a g_sp:GL_Site ;
  gn:parentADM3 nuts:PT150 ;
  gn:parentADM2 nuts:PT15 ;
   iso28258:Site.typicalProfile
       <#profile_26761786> .
      37.336764358)"
```
(Layer) instance associated to the site.

<span id="page-16-1"></span>

```
34 34
<#profile_26761786> a g_pr:GL_Profile ;
35 35
rdfs:label "Profile for #26761786" ;
36 36
iso28258:Profile.element
37 37
<#layer_26761786> .
38 \leq#layer_26761786> a g_lh:GL_Layer ;
   rdfs:label "Layer for #26761786" .
```
Listing [18](#page-16-2) presents an observation instance associated to the site.

<span id="page-16-2"></span>Listing 18: LUCAS site observations #26761786

```
<#lu_26761786> a g_sp:LandUseClass ;
   rdfs:label "Land use for #26761786" ;
  sosa:hasFeatureOfInterest
       <#site_26761786> ;
   sosa:hasResult <#luvalue U111> ;
   sosa:observedProperty
       g_sp:landUseClassProperty .
<#lc_26761786> a sosa:Observation ;
```

```
1 Coarse fragments, clay, silt, sand, pH in CaCl2 and rdfs: label "Land cover for #26761786";
                                                         rdfs:label "Land cover for #26761786" ;
                                                         sosa:hasFeatureOfInterest
                                                             <#site_26761786> ;
                                                         sosa:hasResult <#lcvalue_375> ;
                                                         sosa:observedProperty
                                                             cap-parcel:landCover .
```
Listing [19](#page-16-3) presents two of the observations instances associated to the layer.

<span id="page-16-3"></span>Listing 19: LUCAS site observations #26761786

```
15 olocation, representing the location of the sample. \frac{15}{15} or \frac{15}{15} and \frac{15}{15} and \frac{15}{15} and \frac{15}{15} and \frac{15}{15} and \frac{15}{15} and \frac{15}{15} and \frac{15}{15} and \frac{15}{15} and \frac{15}{16 16
sosa:observedProperty
17 Isting 16: I IICAS site data point #26761786 9_cl:physioChemicalPropertyCode-pH ; 17
18 18
19 19
rdfs:label "LUCAS #26761786" ;
20 9sp:hasGeometry <#site_geo_26761786>; Translabel "pH in CaCl2 value for the context of the context of the cacl2 value for the context of the context of the context of the context of the context of the context of the con
\begin{array}{ccc} 21 & \text{ }} & \text{ }} & \text{ }} & \text{ }} & \text{ }} & \text{ } & 21 \end{array}22 9n:parentADM3 nuts:PT150 ; example and the series of the qudt:numericValue "4.30"^^xsd:float ; example and 2223 9n:parentCountry nuts:PT ; example and the set of the control of the control of the control of the control of the control of the control of the control of the control of the control of the control of the control of the 
24 91: parentADM2 nuts:PT15 ; \leftarrow <#ec_26761786> a g_lh:ElectricalConductivity _{24}25 25
rdfs:label "EC for #26761786" ;
26 26
<#site_geo_26761786> a gsp:Geometry ;
27      gsp:asWKT "POINT (-8.621613437               <#layer_26761786> ;            27
28       37.336764358)"                  sosa:hasResult <#ec_value_26761786> ;      <sub>28</sub>
29 29
g_lh:electricalConductivityProperty .
 17 presents the Profile and Profile Element dependence of the mains 267617965 and \frac{g\ln 16161}{200}_{31} (Layer) instance associated to the site. _{g\_lh:Electrical ConductivityValue}; _{31}32 32
rdfs:label "EC value for #26761786" ;
33 33
Listing 17: LUCAS profile data point #26761786
                                                  <#phCaCl2_26761786> a g_lh:PH ;
                                                     rdfs:label "pH in CaCl2 for #26761786" ;
                                                     sosa:hasFeatureOfInterest
                                                        <#layer_26761786> ;
                                                     sosa:hasResult <#phCaCl2_value_26761786> ;
                                                     sosa:usedProcedure
                                                        g_pd:pHProcedure-pHCaCl2 .
                                                  <#phCaCl2_value_26761786> a g_lh:PHValue ;
                                                     rdfs:label "pH in CaCl2 value for
                                                        #26761786" ;
                                                     qudt:unit unit:PH .
                                                     ;
                                                     sosa:hasFeatureOfInterest
                                                        <#layer_26761786> ;
                                                     sosa:observedProperty
                                                  <#ec_value_26761786> a
                                                     qudt:numericValue "4.38"^^xsd:float ;
                                                     qudt:unit unit:MilliS-PER-M .
```
# *4.2. SRDB*

 $\frac{1}{39}$  rdfs:label "Layer for #26761786" . The Global soil respiration database (SRDB) is a  $\frac{1}{39}$ <sup>40</sup> compilation of field-measured soil respiration (RS, the <sup>40</sup> LISUNG 18 presents an observation instance associ-<br>
soil-to-atmosphere CO2 flux) observations. Originally ated to the site.  $\frac{42}{42}$  atted to the site.  $\frac{42}{42}$  created over a decade ago, its latest version (V5) [\[26\]](#page-23-26)  $\frac{42}{42}$ 43 43 has restructured and updated the global RS database,  $_{44}$  Listing 18: LUCAS site observations #26761786 including new fields to include ancillary information  $_{44}$  $\frac{1}{45}$   $\frac{1}{45}$  <sup>46</sup> 14f5:label "Land use for #26761786"; collar area). The updated SRDB-V5 aims to be a data the asset of the set 47 50Sa:hasFeatureOfInterest **framework for the scientific community to share sea-** 47 48  $48 + 48 = 48$   $48 + 48 = 48$   $48 = 48$  sonal to annual field RS measurements, and it provides  $48$ 49 and the biogeochemistry community to an analyzing to the biogeochemistry community to 49 50 50 better understand the spatial and temporal variability 51 <#1c\_26761786> a sosa:Observation ; in RS, its components, and the overall carbon cycle. 51

ple.

<span id="page-17-1"></span>

```
25 25
g_sp:altitude "1220" ;
26 26
iso28258:Site.typicalProfile
27 27
4.3. The WoSIS RDF service
28 28 28 22 2211_000 M N1002 d gop.coolitely (<br>gsp:asWKT "POINT (107.67 35.22)"
     rdfs:label "Study #12211, site id:
       CN-SN-N180" ;
     gsp:hasGeometry
       <#p_12211_CN-SN-N180> .
   <#site_geo_12211_CN-SN-N180> a gsp:Geometry ;
```
Listing [21](#page-17-2) presents the Profile and Profile Element (Layer) instance associated to the site.

<span id="page-17-2"></span>Listing 21: SRDB profile for study #12211

```
<#p_12211_CN-SN-N180> a g_pr:GL_Profile ;
   rdfs:label "Profile for study #12211
       id:CN-SN-N180" ;
   iso28258:Profile.element
       <#l_12211_CN-SN-N180> .
<#l_12211_CN-SN-N180> a g_lh:GL_Layer ;
   rdfs:label "Layer for study #12211
       id:CN-SN-N180" .
```
43 43 Listing [22](#page-17-3) presents few observation instances associated to the soil layer.

<span id="page-17-3"></span>Listing 22: SRDB observations for study #12211

```
<#bd_12211_CN-SN-N180> a
    g_lh:bulkDensityWholeSoil ;
```
<span id="page-17-0"></span><sup>20</sup><https://github.com/bpbond/srdb>

```
1 The database is publicly available with a detailed doc- rdfs: label "Bulk Density for study #12211 1
2 umentation 20.
3 3
Each record in the database includes fields regard-
4 ing the record metadata, site data, measurement data, \frac{1}{2} is \frac{1}{2} in \frac{1}{2} and \frac{1}{2} in \frac{1}{2} in \frac{1}{2} in \frac{1}{2} in \frac{1}{2} in \frac{1}{2} in \frac{1}{2} in \frac{1}{2} in \frac{1}{2} in \frac{1}{2}5 5
annual and seasonal RS fluxes, and ancillary pools and
6 6
fluxes. For this transformation, we used only a subset
7 of the site data fields, including Latitude, Longitude, \frac{4 \text{bdy} 22211 \text{cm}}{200} and \frac{1}{2}8 Blevation, Soil bulk density, Sand ratio value, Silt ra-\frac{9}{2} and \frac{1}{2} and \frac{1}{2} and \frac{1}{2} and \frac{1}{2} and \frac{1}{2} and \frac{1}{2} and \frac{1}{2} and \frac{1}{2} and \frac{1}{2} and \frac{1}{2} and \frac{1}{2}9 tio value, and Clay ratio value. The SRDB subset was \frac{1}{34}: CN-SN-N180":
<sup>10</sup> transformed into Linked Data and is also available at _{\text{qudt:numericValue}} "1.3"^^xsd:float;
11 FOODIE endpoint, within the knowledge graph with qudt:unit unit:GM-PER-CentiM3.
12  http://w3id.org/glosis/open/srdb/. \leftarrow \leftarrow 
13 13 The following listings present one sample record of \frac{1}{2} and \frac{1}{2} is the label 11 for study \frac{1}{2} 13
14 the SRDB dataset represented according to the GloSIS 14
 20 presents the Site instance and sosa: has Feature Of Interest ^{15}<sup>16</sup> its geolocation, representing the location of the sam-<br><sup>16</sup> \leftarrow \leftarrow \leftarrow \leftarrow \leftarrow \leftarrow \leftarrow \leftarrow \leftarrow \leftarrow \leftarrow \leftarrow \leftarrow \leftarrow \leftarrow \leftarrow \leftarrow \leftarrow \leftarrow \leftarrow \leftarrow \leftarrow \leftarrow \leftarrow \leftarrow \leftarrow 17 nle 17 180 180 180 180 180 180 180 180 180 180 180 180 180 180 180 180 180 180 180 180 180 180 180 180 180 180 180 180 180 180 180 180 180 180 180
18 SUSA. UDSEIVELIPPEILY 18
\frac{19}{2} Listing 20: SRDB site for study #12211
20 20
<#siv_12211_CN-SN-N180> a
21 
\langle \text{#site\_12211\_CN-SN-N180} \rangle a g_sp:GL_Site ; q\_lh: \text{SilError} and q\_lh: \text{SilError} and q\_sh: \text{SilError} and q\_sh: \text{SilError} and q\_sh: \text{SilError} and q\_sh: \text{SilError} and q\_sh: \text{SilError} and q\_sh: \text{SilError} and q\_sh: \text{SilError} and q\_sh: \text{SilError} and q\_sh22 22
rdfs:label "Silt value study #12211
23 23
qudt:numericValue "70"^^xsd:float ;
24 24 C#site_geo_12211_CN-SN-N180>;<br>
24 C#site_geo_12211_CN-SN-N180>;
                                                                  rdfs:label "Bulk Density for study #12211
                                                                      id:CN-SN-N180" :
                                                                  sosa:hasFeatureOfInterest
                                                                      <#l_12211_CN-SN-N180> ;
                                                                  sosa:hasResult <#bdv 12211 CN-SN-N180> ;
                                                                  sosa:observedProperty
                                                                      g_lh:bulkDensityWholeSoilProperty .
                                                               <#bdv_12211_CN-SN-N180> a
                                                                   g_lh:bulkDensityWholeSoilValue ;
                                                                  rdfs:label "BD value for study #12211
                                                                      id:CN-SN-N180" ;
                                                                  qudt:numericValue "1.3"^^xsd:float ;
                                                                  qudt:unit unit:GM-PER-CentiM3 .
                                                               <#si_12211_CN-SN-N180> a
                                                                   g_lh:ElectricalConductivity ;
                                                                  rdfs:label "Silt for study #12211
                                                                      id:CN-SN-N180" ;
                                                                  sosa:hasFeatureOfInterest
                                                                      <#l_12211_CN-SN-N180> ;
                                                                  sosa:observedProperty
                                                                      g_cl:physioChemicalPropertyCode-Textsilt
                                                                       .
                                                                   g_lh:SiltFractionTextureValue ;
                                                                      id:CN-SN-N180" ;
                                                                  qudt:unit unit:PERCENT .
```
29 29 2011 2012 12:20 2012 The World Soil Information Service (WoSIS) is the 29 <sup>30</sup> I isting 21 presents the Profile and Profile Element result of a decade effort towards an harmonised soil <sup>30</sup>  $\frac{31}{2}$  (Laver) instance associated to the site observation dataset at the global scale [\[5\]](#page-22-15). WoSIS has  $\frac{31}{2}$ 32 32 its core a relational database containing information 33 33 on more than 200 000 geo-referenced soil profiles, <sup>34</sup> 21. Example 101 Strategy + 12211 originating from 180 countries different countries. The <sup>34</sup>  $\frac{35}{10}$   $\left\langle \frac{12211}{N}Sn-N180 \right\rangle$  a g\_pr:GL\_Profile; **number of individual soil horizons characterised in** 35 36 1995 1:1abel "Profile for study #12211 **136** this database borders on 900 000, for which almost 36 37 **37 10. CM-SN-N180" 6 million individual observation results are recorded.** 37 38 **38 1802636:Prolling example** Source datasets are subject to a process of rigorous 38  $\frac{39}{\pm 1.12211 \text{ CN-SN-N180} \times \frac{39}{\pm 1.12211 \text{ CN-SN-N180} \times \frac{39}{\pm 1.1211 \text{ CN}} \times \frac{39}{\pm 1.1211 \text{ CN}}}}$  quality control and harmonisation in order to be added, 40 resulting in a globally consistent dataset, directed at 40 41 diction-sn-n180". The end of the digital soil mapping and environmental application at the 41 42 and the contract of the contract of the contract of the contract of the contract of the contract of the contract of the contract of the contract of the contract of the contract of the contract of the contract of the con large scales.

44 44 RDF service with WoSIS as data source. This pilot 45 45 considered in first place ontological alignment. The <sup>46</sup> Listing 22: SRDB observations for study #12211 WoSIS data model follows a substantially different <sup>46</sup> 47 47 pattern to those found in soil ontologies (*vide* Sec- $48 \times \text{Mod}_2 12211 \text{ N-Sn-N180}$  and the set of the set of the set of the set of the set of the set of the set of the set of the set of the set of the set of the set of the set of the set of the set of the set of the set of 49 **49 11.** All the GL\_Plot class, whereas 49 50 50 its profile entity, a handle for the geo-location 51 <sup>20</sup>https://github.com/bpbond/srdb **51** of a soil investigation, is closer to GL\_Site than 51 A pilot was conducted to set up a GloSIS-compliant

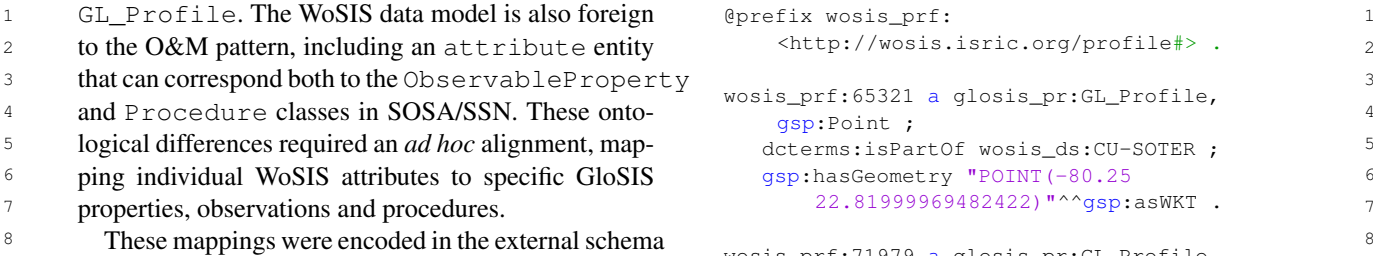

9 of the WoSIS relational database as a set of views.  $\frac{1}{\sqrt{35}}$  of  $\frac{1}{\sqrt{35}}$  is relational set of views. <sup>10</sup> These views also perform a transformation to RDF, determs:isPartOf wosis\_ds:CU-SOTER; 11 **producing triples expressed in the Turtle language.** 9sp:hasGeometry "POINT (-83.83 11 12 12 Listing [23](#page-18-0) provides a snipet of one of these views, <sup>13</sup> creating instances of the GL\_Profile class. The words prf<sup>-71983</sup> a glosis priGL Profile 14 database primary keys are used to compose a URI for  $\frac{14}{\text{gsp:Point}}$ ; <sup>15</sup> **each instance, the PostGIS function** ST\_AsText is determs:isPartOf wosis\_ds:CU-SOTER ;  $^{15}$ <sup>16</sup> used to obtain the WKT literal matching the GeoS<sup>95p:hasGeometry "POINT (-81.5<sup>16</sup></sup>  $17$  PARQL hasGeometry object property. Listing [24](#page-18-1)  $\frac{22.75)^{\text{max}}}{2}$  ... The contract of the contract of the contract of the contract of the contract of the contract of the contract of the contract of the contract of th <sup>18</sup> shows a sample output of this view, including the Tur-<br>Mate data was added with predicates from Dublin  $19$  the UPI obtained Similar views, were created to Meta-data was added with predicates from Dublin  $19$ <sup>20</sup> 20<br><sup>20</sup> produce RDF for soil layers, soil properties, observa-<br>A set of triples produced by these RDF transforms 21 21 A set of triples produced by these RDF transformatle URI abbreviations. Similar views were created to tions, procedures and results.

<span id="page-18-0"></span> $_{24}$  Listing 23: A view transforming WoSIS profiles into Virtuoso Faceted Browser <sup>[22](#page-18-3)</sup>. This pilot RDF service  $_{24}$ Listing 23: A view transforming WoSIS profiles into GloSIS compliant RDF.

```
27 SELECT 'wosis_prf:' || p.profile_id || ' a complise and your profiles the geo-location of soil profiles the <sub>27</sub>
_{28} glosis_pr:GL_Profile, gsp:Point ;' || \, with GeoSPARQL, their composition with soil hori- _{28}29 29 CHR(10) 11 2008 and respective characterisation with observations 29d.dataset_id ||';' || CHR(10) || or physio-chemical properties.
31 31
' gsp:hasGeometry "' ||
32 public.ST_AsText(geom) || 4.4. Data discovery and access 32
33 33
'"^^gsp:asWKT .' || CHR(10) ||
    CREATE VIEW rdf.profile AS
       glosis_pr:GL_Profile, gsp:Point ;' ||
       CHR(10) ||
           ' dcterms:isPartOf wosis_ds:' ||
           CHR(10) AS rdf,
        p.profile_id,
        d.dataset_id
     FROM wosis.profile p
      LEFT JOIN wosis.dataset_profile d
      ON p.profile_id = d.profile_id
     LEFT JOIN wosis.dataset s
       ON d.dataset_id = s.dataset_id;
```
#### <span id="page-18-1"></span> $_{43}$  Listing 24: Sample output of the database view in List- all the details on how data is represented, or how to  $_{43}$ Listing 24: Sample output of the database view in Listing [23.](#page-18-0)

```
46 46
<http://www.opengis.net/ont/geosparql#> .
47 @prefix dcterms: <http://purl.org/dc/terms/> related data from different sources in an integrated 47
48 48
manner, as well as to discover and establish links be-
49 49
<http://w3id.org/glosis/model/profile/> .
50 6Drefix wosis_ds: the set of the set of the set of the set of the set of the set of the set of the set of the set of the set of the set of the set of the set of the set of the set of the set of the set of the set of the
51 <http://wosis.isric.org/dataset#> . ^{22}https://virtuoso.isric.org/fct/ 51
     @prefix gsp:
         .
     @prefix glosis_pr:
     @prefix wosis_ds:
```

```
gsp:Point ;
wosis_prf:71979 a glosis_pr:GL_Profile,
    gsp:Point ;
   dcterms:isPartOf wosis_ds:CU-SOTER ;
   gsp:hasGeometry "POINT(-83.83
       22.25)"^^gsp:asWKT .
wosis prf:71983 a glosis pr:GL Profile,
    gsp:Point ;
   dcterms:isPartOf wosis_ds:CU-SOTER ;
   gsp:hasGeometry "POINT(-81.5
       22.75)"^^gsp:asWKT .
```
Core, VCard and DCat web ontologies.

 $\frac{22}{2}$  alons, procedures and results.  $\frac{22}{2}$  tion views were deployed to the Virtuoso triple store,  $\frac{22}{2}$ 23 23 accessible through a SPARQL endpoint [21](#page-18-2) and the  $_{25}$  UloSIS compliant RDF. 26 26 servation dataset into a GloSIS-compliant knowledge graph. It exemplifies the geo-location of soil profiles of physio-chemical properties.

# *4.4. Data discovery and access*

<sup>34</sup> <sup>CHR(10)</sup> As rdf, **This section presents two different approaches to** <sup>34</sup> 35 discover and access data represented according to the **EXOM** wosis, profile p **GloSIS** web ontology (as from the examples presented 36 **IEFT JOIN WOSIS.dataset\_profile d in the previous sections). First, the section introduces** 37  $\text{ON}$  p.profile\_id = d.profile\_id  $\text{38}$  a set of exemplary SPARQL/GeoSPARQL queries that  $\text{38}$ **ILEFT JOIN WOSIS.** dataset s **provide guidance on the interaction with a triple store** 39 **All Conditions Continuum Conditions** Serving GloSIS-compliant linked data. Then, the sec- 41 tion presents an example REST API that allows sim- 42 plified programmatic access to such data, abstracting <sup>44</sup> **ing 23. interact with semantic data via SPARQL queries.** 44

45 appropriations of producing and publishing GloSIS-45 compliant linked data is the possibility to access soilrelated data from different sources in an integrated

<span id="page-18-2"></span>

<span id="page-18-3"></span><sup>22</sup><https://virtuoso.isric.org/fct/>

<sup>1</sup> tween them, and with other relevant open datasets GloSIS web ontology provides the basis to enable an <sup>1</sup> 2 available in the Linked Open Data (LOD) cloud, e.g., integrated access to multiple soil data sources avail-FADN, NUTS, AGROVOC, etc.

# *4.4.1. SPARQL queries*

 $\frac{1}{7}$  tegrated result set. The GloSIS repository wiki includes 4 exemplary queries, which can be tried out against the LUCAS dataset described in Section [4.1.](#page-15-5)

 $\frac{8}{10}$  The first query<sup>[23](#page-19-0)</sup> retrieves the average value for the 4.4.2. Semantic REST API  $\frac{9}{9}$  and the third particles are average value for the  $\frac{1}{100}$ total nitrogen soil property in the top soil of a certain Although, the native language to access the RDF  $_{10}$ spatial area. Starting from the  $g$ losis\_lh:Nitro data generated based on the model is SPARQL, in orgenTotal observation, the query identifies the re-<br> $\frac{12}{12}$  genTotal observation, the query identifies the re-13<br>tries. FILTER clauses are then used to restrain the se-<br>The REST API returns simple JSON data, which is one 14 14 of the most popular formats used by Web services to 15 15 lection to soil layers above 30 cm depth that are part of  $^{16}$  Promes which a geodesic bounding box. Thany, the product behalf data, The TTTs impressioned is a  $^{16}$ <br>AVG operator is employed to obtain the average nitro-GRLC<sup>[27](#page-19-4)</sup> that translates SPARQL queries stored in a  $17$  17 11 C operator is employed to obtain the average matro. Git repository<sup>[28](#page-19-5)</sup> to a REST API on the fly. lated result, layer, soil profile and respective geometries. FILTER clauses are then used to restrain the seprofiles within a geodesic bounding box. Finally, the AVG operator is employed to obtain the average nitrogen value.

 $\frac{18}{18}$  Exercise 1.1 For the SPARQL from  $\frac{18}{18}$ <br>The second query<sup>24</sup> exemplifies the benefits of Hence, using as starting point the SPARQL from  $\frac{18}{18}$ The second query<sup>[24](#page-19-1)</sup> exemplifies the benefits of Hence, using as starting point the SPARQL from  $\frac{19}{19}$ 20 linked data, and the rich axiomatisation of the GloSIS previous section, we created the following API meth- $_{21}$  web ontology. The query retrieves the average value ods:  $22$  for the pH son property, measured using a specific pro-<br> $-$  /avg\_nitro\_for\_geo - retrieves the average  $22$  $_{23}$  cedure in the top son of a certain NOTS region. Similarly a NitrogenTotal value in a specific geospatial re-24 24 gion. The input parameter is the geospatial region  $_{25}$  of FH observations ( $9\perp 0.515\perp 11.4$  PH), but it fettleves of interest, expressed in Well-Known Text (WKT)  $_{25}$  $_{26}$  only those measured using specific procedure, namely  $_{\rm OGC}$  standard format. 27 in a soil/water solution (glosis\_proc:pHProcedure-pHH2Q) dvg\_physioChemical\_property\_for 27 for the pH soil property, measured using a specific procedure in the top soil of a certain NUTS region. Similar to previous query, it starts by retrieving the values of PH observations (glosis\_lh:PH), but it retrieves only those measured using specific procedure, namely

<sup>28</sup> 1.1 Len, the query retrieves the site location where the <u>NUTS</u> - retrieves the average value for a speci-<sup>28</sup> 29 29 fied physioChemical soil property, in a specified 30 Include only those taken in Poland. The last part re-<br>NUTS region code. The input parameters are the 30  $31$  dures to retrieve first, in a subquery, the geometry of NUTS code (e.g., PL, PL41, LT, NO), and the  $31$ Then, the query retrieves the site location where the observations were measured, and filters the result to include only those taken in Poland. The last part requires to retrieve first, in a subquery, the geometry of Poland from the NUTS dataset.

<sup>33</sup> 1ne third query<sup>--</sup> exemplines the benefits of code lected from the predefined list of possible types <sup>33</sup>  $_{34}$  lists and semantic inferencing. The query retrieves the coming from the GloSIS web ontology. 35 total number of survey points (from LUCAS) over  $\begin{array}{r} - \end{array}$  /avg\_physioChemical\_property\_for 35  $_{36}$  and use with specific type/supertype (e.g., PRIMARY  $_{\text{gee}}$  - same as the previous endpoint, but instead  $_{36}$  $37$  SECTOR) that have nitrogen total nigher than certain of having as input a NUTS region code, it ex-<br>37 38 Interest, expressed 38 and the geospatial region of interest, expressed 38  $39$  relationships in the code list for land use (used in LU-<br> $\frac{1}{2}$  in WKT format. 40 CAS) to retrieve observations with land use type in any  $\hskip 2cm - /avg\_physical\_property$ The third query<sup>[25](#page-19-2)</sup> exemplifies the benefits of code total number of survey points (from LUCAS) over land use with specific type/supertype (e.g., PRIMARY SECTOR) that have nitrogen total higher than certain threshold (e.g, 2). The query leverages the taxonomic CAS) to retrieve observations with land use type in any level under the one specified by the user.

<sup>42</sup> Finally, the forth query<sup>20</sup> exemplifies even further erage value for a specified physioChemical soil <sup>42</sup> Finally, the forth query<sup>[26](#page-19-3)</sup> exemplifies even further the benefits of linked data, and particularly how the

- <span id="page-19-0"></span><sup>46</sup> eries#query-1 eriest entitled a soil property, which can be selected from <sup>46</sup> <sup>23</sup>[https://github.com/glosis-ld/glosis/wiki/Example-SPARQL-qu](https://github.com/glosis-ld/glosis/wiki/Example-SPARQL-queries#query-1) [eries#query-1](https://github.com/glosis-ld/glosis/wiki/Example-SPARQL-queries#query-1)
- <span id="page-19-1"></span><sup>47</sup><sup>4</sup> https://github.com/glosis-ld/glosis/wiki/Example-SPARQL-qu the predefined list of possible types coming <sup>47</sup> <sup>24</sup>[https://github.com/glosis-ld/glosis/wiki/Example-SPARQL-qu](https://github.com/glosis-ld/glosis/wiki/Example-SPARQL-queries#query-2) [eries#query-2](https://github.com/glosis-ld/glosis/wiki/Example-SPARQL-queries#query-2)
- <span id="page-19-2"></span>48 48 <sup>25</sup>[https://github.com/glosis-ld/glosis/wiki/Example-SPARQL-qu](https://github.com/glosis-ld/glosis/wiki/Example-SPARQL-queries#query-3)  $\frac{49}{27 \text{ km/h} \cdot \text{m} \cdot \text{s}}$   $\frac{49}{49}$   $\frac{27 \text{ km/h} \cdot \text{m} \cdot \text{s}}{2 \cdot \text{s}}$   $\frac{49}{49}$ [eries#query-3](https://github.com/glosis-ld/glosis/wiki/Example-SPARQL-queries#query-3)
- <span id="page-19-3"></span>50 <sup>26</sup>[https://github.com/glosis-ld/glosis/wiki/Example-SPARQL-qu](https://github.com/glosis-ld/glosis/wiki/Example-SPARQL-queries#query-4) <sup>28</sup>https://grlc-dpi-enabler-demeter.apps.paas-dev.psnc.pl/api-51 eries#query-4 51 51 strike in the strike strike in the strike strike in the strike strike strike in the strike strike strike strike strike strike strike strike strike strike strike strike strike strike strike strike str [eries#query-4](https://github.com/glosis-ld/glosis/wiki/Example-SPARQL-queries#query-4)

3 **EXECUTE:** FADN, NUTS, AGROVOC, etc. **Able in different triplestores.** The federated query re-<sup>4</sup> 4 **4 4 5 CALCA** survive trieves NitrogenTotal observations, which have value <sup>4</sup>  $\frac{1}{2}$   $\frac{1}{2}$  over the specified threshold, from two different end-<sup>6</sup> <sup>6</sup> FILE CHOSIS LEPOSICITY WIRE INCLUDED 4 FORCE POINTS POINTS (FOODIE and ISRIC), and return them in an in-GloSIS web ontology provides the basis to enable an integrated access to multiple soil data sources avail-

## *4.4.2. Semantic REST API*

Although, the native language to access the RDF data generated based on the model is SPARQL, in order to facilitate the access and consumption of data by potential services/applications, a REST API is created. produce/consume data. The API is implemented using

previous section, we created the following API methods:

- OGC standard format.
- $32$  Poland from the N<sub>1</sub>S dataset.<br>  $\frac{32}{2}$  physioChemical soil property, which can be se-<br>  $\frac{32}{2}$ coming from the GloSIS web ontology.
	- in WKT format.
- <sup>41</sup> level under the one specified by the user.  $\qquad \qquad \qquad$  <u>procedure</u> for NUTS retrieves the av-<sup>43</sup> the benefits of linked data, and particularly how the property, measured using a specified procedure, <sup>43</sup> 44 44 in a specified NUTS region code. The input pa- $^{45}$   $^{23}$ https://github.com/glosis-ld/glosis/wiki/Example-SPARQL-qu rameters are the NUTS code, the physioChem-

<span id="page-19-5"></span><span id="page-19-4"></span><sup>27</sup><http://grlc.io>

<sup>28</sup>https://grlc-dpi-enabler-demeter.apps.paas-dev.psnc.pl/apigit/glosis-ld/api

1 1 ing a base framework to extend the GloSIS web on-2 dure used for the measurement. This procedure tology to proximal sensing. But further investigation 2 3 3 is necessary on how best to encode reflectance spectra <sup>4</sup> the available options can be retrieved using the in a Semantic Web paradigm and reference statistical <sup>4</sup> 5 5 physioChemical\_procedures method. from the GloSIS web ontology, and the procedure used for the measurement. This procedure also comes from the GloSIS web ontology, and the available options can be retrieved using the

- 7 **19. Interpretty** retrieve observations for a spec- and inventory of measurement uncertainty. Such infor-<sup>8</sup> ified physioChemical soil property that have a mation is traditionally absent from soil data sources, 9 value over a specified threshold (e.g., 2) from even though uncertainties stemming from field work 10 multiple data sources (foodie and isric). The in-<br>and laboratory procedures are known to be rele-<br>10 11 put parameters are the threshold number, and the vant [\[30\]](#page-23-28). In downstream activities relying heavily on 11 12 **12 h**ysioChemical soil property, which can be se- soil data, such as digital soil mapping, and further into 13 **13** 13 **13** lected from the predefined list of possible types decision support, measurement uncertainty is capital in 13 14 coming from the GloSIS web ontology. Conveying an accurate characterisation and fidelity of 14 – /federated\_soil\_observations\_for \_property - retrieve observations for a specified physioChemical soil property that have a value over a specified threshold (e.g., 2) from multiple data sources (foodie and isric). The input parameters are the threshold number, and the physioChemical soil property, which can be selected from the predefined list of possible types coming from the GloSIS web ontology.
- 16 **16** the procedures available in the GloSIS ontology sider measurement uncertainty, this remains an open 16 17 for a specified physioChemical soil property. The field of research. 17 18 18 Finally a note on soil classification systems. The 19 19 GloSIS web ontology proposes a completely liberal 20 **ble types coming from the GloSIS web ontology.** approach, providing simple text data properties with-<br>20 – /physioChemical\_procedures - retrieves the procedures available in the GloSIS ontology input is the physioChemical soil property, which can be selected from the predefined list of possible types coming from the GloSIS web ontology.
	- /total\_survey\_points\_lu\_prop \_value - retrieves the total number of survey points, for a specified physioChemical soil property with value over a specified threshold (e.g. 2), measured in a land use of specified type (e.g., AGRICULTURE, FORESTRY, 'PRI-MARY SECTOR', etc.).

# <span id="page-20-0"></span>5. Future Work

## *5.1. Ontological extensions*

34 As it stands, the ontology currently spans soil data so forth. The INSPIRE Soil Theme opted for the 2007 34 35 exchange in the same breadth as previous initiatives. edition of the WRB (currently legally binding), essen-<br>35 36 Focus rests primarily with soil investigations con-<br>
ially deterring classification with later versions. In or-<br>
36 37 ducted on the field, including the collection of physical der for a system such as the WRB to be adopted as con-38 samples later to be analysed with wet chemistry meth-<br>trolled content, a different evolution paradigm is nec-<br>38 39 39 ods in a laboratory. There are though advancements in 40 the domain that beg for consideration in a soil data on- data exchange. Engagement with the WRB work group 40 As it stands, the ontology currently spans soil data Focus rests primarily with soil investigations consamples later to be analysed with wet chemistry meththe domain that beg for consideration in a soil data ontology.

43 43 olution reflectance spectra from soil samples, an activ-<sup>44</sup> ity known as soil proximal sensing. From these spec- 5.2. Operational improvements 45 45 tra estimates of physio-chemical properties can be ob-46 46 tained by statistical models, with relatively high accu-<sup>47</sup> racy [52]. Soil spectroscopy instruments are also be- component in Continuous Integration (CI) and Con-48 coming increasingly relevant in field work, by avoid-<br>48 <sup>49</sup> ing expensive activities of sample transport and labo- cally re-generate and deploy a new version of the on-50 ratory analysis [\[9\]](#page-22-17). The SOSA ontology already con-<br>tology each time a change to the code-lists or proce-<br>50 51 51 dures is recorded in the supporting spreadsheets. Thisracy [\[52\]](#page-23-27). Soil spectroscopy instruments are also becoming increasingly relevant in field work, by avoidtains assets (such as the Instrument class) provid-

models.

6 6 Another field under active research is the estimation 15 - /physioChemical\_procedures-retrieves resulting products. Since neither O&M nor SOSA con-<br>15 field of research.

21 - /total\_survey\_points\_lu\_prop out supporting controlled content. The user can there- 21 22 12 22 Lue - retrieves the total number of sur-<br>22 Lue - retrieves the total number of sur-23 vey points, for a specified physioChemical soil various systems. While there are merits to this ap- 23 24 **property with value over a specified threshold** proach, an alternative pattern with controlled content 24 25 (e.g. 2), measured in a land use of specified can be argued for. The World Resource Base of soil re- 25 26 **1988** type (e.g., AGRICULTURE, FORESTRY, 'PRI- sources (WRB) would be the obvious choice for such 26 27 MARY SECTOR', etc.). content, as the only soil classification/description sys-28 28 tem developed for the world as a whole. However, the 29 29 WRB system poses its own set of challenges. On over-30 30 age, it is updated every 5 years, without backwards 31 31 compatibility. Therefore a soil classified as Vertisol in 32 5.1. Ontological extensions the 2015 edition might be in a different class in the 32 33 33 2014 edition, yet another still in the 2007 edition and 41 41 of the International Union of Soil Scientists (IUSS) to-42 42 Modern instruments allow the collection of high resedition of the WRB (currently legally binding), essender for a system such as the WRB to be adopted as conessary, taking into account the requirements of digital wards this end is indispensable.

### *5.2. Operational improvements*

A future goal is to use the transformer tool as a cally re-generate and deploy a new version of the ontology each time a change to the code-lists or proce<sup>1</sup> 12 1 points to ontology as one of the remaining gaps<sup>1</sup> 2 other modules, which would allow making changes to in data science research and education. Its absence 2 3 the whole ontology content by contributors not famil-<br>is understood to compromise most stages of the reiar with RDF languages.

5 Also facilitating the use of the ontology is the set the rigour of outcome. However, ontologies and the 5 6 6 up of an on-line browsing service. This can be par-<sup>7</sup> ticularly worthwhile for the use of code-lists, that in the educational context to a large swathe of do-8 are somewhat extensive. Since code-lists are encoded mains [25]. The introduction of soil ontology to soil 9 9 science and soil data curriculae appear therefore as a 10 SKOSMOS [48] is a web application for the publica- natural development. With its extensive code-lists and 10 <sup>11</sup> tion of controlled vocabularies based on SKOS provid-<br><sup>11</sup> standards based lineage, GloSIS is a strong candidate 12 ing powerful navigation functionalities. An alternative for practical application in education. Such develop- 12 13 is the ONKI web service [49], a large platform that al- ment would not only render the use of ontologies com-<sup>14</sup> lows free upload of SKOS-based vocabularies. ONKI monplace, but also train a new generation of soil scien-15 automatically provides APIs and web widgets for the tists themselves capable of evolving ontology in their 15 16 16 resources uploaded. Also facilitating the use of the ontology is the set with SKOS, some obvious options open in this regard. SKOSMOS [\[48\]](#page-23-29) is a web application for the publication of controlled vocabularies based on SKOS providis the ONKI web service [\[49\]](#page-23-30), a large platform that alautomatically provides APIs and web widgets for the

# 18 18 *5.3. Human Factors and Education*

20 20 The GloSIS web ontology is one further step in a  $_{21}$  long lineage of soil ontologies. While it presents clear  $\qquad$  **Domain model**: a formal representation of a  $_{21}$ 22 advances in content and format (not the least by em-<br>knowledge domain with concepts, relationships, 22  $_{23}$  bracing the Semantic Web) by themselves these do not data types, individuals, rules and in some cases  $_{23}$  $_{24}$  guarantee its complete success. Previous efforts did behaviour. A domain model is usually expressed  $_{24}$ 25 not always manage to fully engage the soil data provi-<br>through a modelling or knowledge representation 25  $_{26}$  sion community, and those that did so were invariably alanguage such as UML or OWL.  $_{27}$  legally enforced. It is therefore capital to keep human  $\blacksquare$  **Data model**: an abstraction meant to structure  $_{27}$ long lineage of soil ontologies. While it presents clear advances in content and format (not the least by embracing the Semantic Web) by themselves these do not guarantee its complete success. Previous efforts did not always manage to fully engage the soil data provilegally enforced. It is therefore capital to keep human factors of ontology use in consideration.

29 The CI/CD mechanism described above is one step tions, entities, attributes, or tables. A data model 29 30 in that direction, by facilitating the dialogue between is often a logical or physical implementation of a 30  $_{31}$  computer scientists and soil scientists (likely unfamil-<br>domain model. The term "logical domain model"  $_{31}$ <sup>32</sup> ar with the innards of the Semantic Web). Providing a sematic associate is used to signify a semantic data representation, <sup>32</sup>  $_{33}$  simple file format mirroring the actual ontology can be  $_{\text{ak}}$  akin to the "domain model" concept. The CI/CD mechanism described above is one step in that direction, by facilitating the dialogue between computer scientists and soil scientists (likely unfamiliar with the innards of the Semantic Web). Providing a simple file format mirroring the actual ontology can be critical to engage and involve domain experts.

<sup>35</sup> <sup>1</sup> 10 further facilitate engagement with the wider cerned with existence and the nature of reality.  $36$  community of soil scientists and soil data provision in-<br> $\qquad \qquad -$  ontology: an abstract asset created by applying  $\qquad 36$ 37 stitutions the establishment of an "Ontology Steering Contology principles to a Computer or Information 37  $38$  Committee" (OSC) can be decisive. This body could Science context. A formal representation and def-39 mirror the governance paradigm employed in Open inition of the categories, properties and relations 39  $_{40}$  Source projects [17, 41], an assembly of computer sci-<br> $_{40}$  that substantiate a domain of discourse.  $_{41}$  entists and soil scientists collectively guiding ontology  $\rightarrow$  Web ontology: a domain model expressed with  $_{41}$  $_{42}$  development. The actual structure and rules of such Semantic Web standards, particularly the OWL.  $_{42}$  $_{43}$  body is beyond the scope of this manuscript, however,  $_{43}$  FeatureOfInterest: A concept common to O&M  $_{43}$ <sup>44</sup> other concepts from the Open Source community, such and SOSA, representing a thing whose property 45 as "Request For Change" [8], can provide the neces-<br>is being estimated or calculated in the course of 45  $_{46}$  sary templates. Iowards this end, engagement with or-<br>an observation to arrive at a result.  $_{47}$  ganisations such as the soil standards working group of  $\qquad \qquad -$  **SamplingFeature**: A core concept of O&M, ac-48 the 10SS, or the Soil Ontology and Informatics Cluster knowledging the common need to sample the ulti-To further facilitate engagement with the wider community of soil scientists and soil data provision institutions the establishment of an "Ontology Steering Committee" (OSC) can be decisive. This body could mirror the governance paradigm employed in Open Source projects [\[17,](#page-22-18) [41\]](#page-23-31), an assembly of computer scientists and soil scientists collectively guiding ontology development. The actual structure and rules of such body is beyond the scope of this manuscript, however, other concepts from the Open Source community, such as "Request For Change" [\[8\]](#page-22-19), can provide the necessary templates. Towards this end, engagement with organisations such as the soil standards working group of the IUSS, or the Soil Ontology and Informatics Cluster of ESIP [29](#page-21-0) can be paramount

<span id="page-21-0"></span><sup>29</sup><https://www.esipfed.org/get-involved/collaborate/soil>

<sup>4</sup> iar with RDF languages. The search process, starting with data collection and on to <sup>4</sup> [\[12\]](#page-22-20) points to ontology as one of the remaining gaps in data science research and education. Its absence is understood to compromise most stages of the re-Semantic Web in general have already been applied in the educational context to a large swathe of domains [\[25\]](#page-23-32). The introduction of soil ontology to soil for practical application in education. Such developmonplace, but also train a new generation of soil sciendomain.

#### $19$  19 Glossary

17 17

- language such as UML or OWL.
- 28 1 actors of ontology use in consideration. The contraction of data. It uses formalisations such as objects, rela-
- $_{34}$  critical to engage and involve domain experts.  $\qquad \qquad -$  **Ontology**: sub-discipline of Metaphysics con-
	-
	-
	-
- 49 of ESIP = can be paramount and the material material material material material material material material material material material material material material material material material material material material mate 50 50 be obtained. Measuring station, specimen, tran-<sup>29</sup>https://www.esipfed.org/get-involved/collaborate/soil sect, section, are examples of sampling features. 51

- 1  **Sample:** A concept found in SOSA and other [4] Batjes, N. H., Ribeiro, E., and Van Oostrum, A. (2020a). Stan-2 2 dardised soil profile data to support global mapping and mod-3 **a feature of interest on which an observation is**  $\frac{9110}{2}$  (wosts snapshot 2019). *Earth System Science Data*, 4 **1** performed. Typically necessary when observa-<br> $\frac{1}{2}$  Baties N H Piheiro E and Van Oostrum A (2020b) Stan. 5 **tions of the feature of interest** *in situ* **are not pos-** dardised soil profile data to support global mapping and mod-6 6 elling (wosis snapshot 2019). *Earth System Science Data*, – Sample: A concept found in SOSA and other standards representing a subset or an extract from sible.
- $7 \rightarrow$  **Spatial data type**: a data type expressed with  $12(1):299-320$ . the Earth.
- 12 12 may be sited (or at least delimited) on the surface of the Earth.
- 15 **ing common characteristics. It may be also re-** [8] Canfora, G. and Cerulo, L. (2005). Impact analysis by mining <sup>15</sup> ferred as spatial object class.

## Acknowledgements

21 21 21 21 21 21 22 22 23 23 2480-490. The work in this paper has been supported by and *Society of America Journal*, 65(2):480-490. 22 partially carried out in the scope of the SIEUSOIL [10] Cox, S. (2011a). Observations and measurements-xml imple-23 23 and EJP SOIL projects and by ISRIC – World Soil  $_{24}$  Information. EJP SOIL and SIEUSOIL has received  $_{24}$   $_{25}$ ,  $_{(20110)}$ ,  $_{\text{over}}$  and  $_{\text{over}}$   $_{\text{over}}$   $_{\text{over}}$   $_{\text{over}}$   $_{\text{over}}$   $_{\text{over}}$   $_{\text{over}}$   $_{\text{over}}$   $_{\text{over}}$   $_{\text{over}}$   $_{\text{over}}$   $_{\text{over}}$   $_{\text{over}}$   $_{\text{over}}$  25 funding from the European Union's Horizon 2020 Contraction Construction Construction 25 26 **12 26 Executed and innovation programme. The EJP SOIL** [12] Daniel, B. K. (2019). Big data and data science: A critical re-27 Grant agreement No is 862695, the SIEUSOIL Grant view of issues for educational research. British Journal of Edu-28 agreement No is 818346. ISRIC – World Soil Informa- cational Technology, 50(1):101–113. 29 tion supports the soil community with soil, soil data,  $\frac{1}{2}$  besatting Department for Economic and Social Affigure 29 30 **SOII data exchange standard development to support** [14] FAO, IFAD, UNICEF, WFP, and WHO (2018). The state of <sup>30</sup> 31 **SOII data, information and knowledge provisioning at** food security and nutrition in the world 2018. building climate 31 32 global, national and sub-national levels for application resilience for food security and nutrition. Report, FAO. 33 into sustainable management of soil and land. [15] FAO and ITPS (2015). Status of the world's soil resources research and innovation programme. The EJP SOIL soil data exchange standard development to support soil data, information and knowledge provisioning at

# <span id="page-22-18"></span><span id="page-22-16"></span><span id="page-22-13"></span><span id="page-22-6"></span><span id="page-22-4"></span><span id="page-22-2"></span><span id="page-22-1"></span><span id="page-22-0"></span>References

- 38 38 [1] Banwart, S., Black, H., Cai, Z., Gicheru, P., Joosten, H., Victo-<sup>39</sup><br>Vargas, R., Bationo, A., Buschiazzo, D., de Brogniez, D., Melillo, onen source, global software development. *Software Process: Im* 40 **10** J., Richter, D., Termansen, M., van Noordwijk, M., Goverse, T., *provement and Practice*, 8(4):201–215. 41 Ballabio, C., Bhattacharyya, T., Goldhaber, M., Nikolaidis, N., [18] Gomez-Perez, A. and Suárez-Figueroa, M. C. (2009). Neon 41 42 42 Zhao, Y., Funk, R., Duffy, C., Pan, G., la Scala, N., Gottschalk, 43 43 P., Batjes, N., Six, J., van Wesemael, B., Stocking, M., Bampa, 44 (2014). Benefits of soil carbon: report on the outcomes of an in-<br>
ecosystem services of the intergovernmental science- policy plat- $45$  ternational scientific committee on problems of the environment form on biodiversity and ecosystem services. e. s. brondizio, j.  $45$ 46 46 rapid assessment workshop. *Carbon Management*, 5(2):185–192.  $_{47}$  [2] Barnes, M. (2015). Aichi targets: Protect biodiversity, not just [20] ISO 19136:2007 (2007). Geographic information — Geograria, R., Milne, E., Noellemeyer, E., Pascual, U., Nziguheba, G., F., Bernoux, M., Feller, C., Lemanceau, P., and Montanarella, L. [2] Barnes, M. (2015). Aichi targets: Protect biodiversity, not just area. *Nature*, 526(7572):195–195.
- <span id="page-22-14"></span><span id="page-22-9"></span><sup>49</sup><br><sup>49</sup> Tier 2 data in the context of the federated Global Soil Information [21] ISO 19156:2011 (2011). Geographic information – Observa-50 50 50 System (GLOSIS). Technical Report 2019/01, ISRIC - World tions and measurements. Standard, International Organization for 50 51 51 Standardization, Geneva, CH.[3] Batjes, N., Kempen, B., and van Egmond, F. (2019). Tier 1 and Tier 2 data in the context of the federated Global Soil Information Soil Information.
- <span id="page-22-10"></span>elling (wosis snapshot 2019). *Earth System Science Data*, 12(1):299–320.
- <span id="page-22-20"></span><span id="page-22-19"></span><span id="page-22-17"></span><span id="page-22-15"></span><span id="page-22-11"></span><span id="page-22-8"></span><span id="page-22-7"></span><span id="page-22-3"></span>[5] Batjes, N. H., Ribeiro, E., and Van Oostrum, A. (2020b). Standardised soil profile data to support global mapping and mod-12(1):299–320.
- 8 8 geographic or cartographic coordinates, meant to 9 9 9 9 9 100 PTC POINTS, lines or areas on the surface of  $\frac{1000 \times 1000 \times 1000 \times 1000 \times 1000 \times 1000 \times 1000 \times 1000 \times 1000 \times 1000 \times 1000 \times 1000 \times 1000 \times 1000 \times 1000 \times 1000 \times 1000 \times 1000 \times 1000 \times 1000 \times 1000 \times 1000 \times 1000 \$ 10 10 gos, P. (2017). An assessment of the global impact of 21st cen-11 **- Spatial object**: a physical or concrete entity that tury land use change on soil erosion. Nature Communications, 11 [6] Borrelli, P., Robinson, D. A., Fleischer, L. R., Lugato, E., Ballabio, C., Alewell, C., Meusburger, K., Modugno, S., Schütt, B., Ferro, V., Bagarello, V., Oost, K. V., Montanarella, L., and Panatury land use change on soil erosion. *Nature Communications*,  $8(1):2013$ .
- 13 13 [7] Bouma, J. (2015). Engaging soil science in transdisciplinary re- $14$  **- Spatial object type**: class of spatial objects hav-<br> $\frac{14}{20}$   $\frac{1}{20}$   $\frac{1}{20}$   $\frac{1}{20}$   $\frac{1}{20}$   $\frac{1}{20}$   $\frac{1}{20}$   $\frac{1}{20}$   $\frac{1}{20}$   $\frac{1}{20}$ search facing "wicked" problems in the information society. *Soil Sci. Soc. Am. J.*, 79(2):454–458.
- 16 16 software and change request repositories. In *11th IEEE Interna-*17 17 *tional Software Metrics Symposium (METRICS'05)*, pages 9–pp. 18 18 [8] Canfora, G. and Cerulo, L. (2005). Impact analysis by mining IEEE.
- 19 **Acknowledgements C. R.** (2001). Near-infrared reflectance spectroscopy–principal <sup>19</sup> 20 20 components regression analyses of soil properties. *Soil Science* [9] Chang, C.-W., Laird, D. A., Mausbach, M. J., and Hurburgh, *Society of America Journal*, 65(2):480–490.
	- [10] Cox, S. (2011a). Observations and measurements-xml implementation. version 2.0. Technical report.
	- [11] Cox, S. (2011b). OGC Abstract Specification Geographic information — Observations and measurements. Technical report, Open Geospatial Consortium.
	- view of issues for educational research. *British Journal of Educational Technology*, 50(1):101–113.
	- [13] Desa, U. (2018). World urbanization prospects 2018. *United Nations Department for Economic and Social Affiars*.
	- resilience for food security and nutrition. Report, FAO.
- 34 34 of the United Nations and Intergovernmental Technical Panel on  $35$   $Sois$ [15] FAO and ITPS (2015). Status of the world's soil resources (swsr) - main report. Report, Food and Agriculture Organization Soils.
- 36 **References Exercitive State of the Service Control** (16) Garijo, D. (2017). Widoco: a wizard for documenting ontolo- 36 37 37 gies. In *International Semantic Web Conference*, pages 94–102. Springer.
	- [17] German, D. M. (2003). The gnome project: a case study of open source, global software development. *Software Process: Improvement and Practice*, 8(4):201–215.
	- [18] Gomez-Perez, A. and Suárez-Figueroa, M. C. (2009). Neon methodology for building ontology networks: a scenario-based methodology.
	- [19] IPBES (2019). Global assessment report on biodiversity and ecosystem services of the intergovernmental science- policy platform on biodiversity and ecosystem services. e. s. brondizio, j. settele, s. díaz, and h. t. ngo (editors). Report, IPBES.
- <span id="page-22-12"></span><span id="page-22-5"></span>area. *Nature*, 526(7572):195-195. http://www.burkup Language (GML). Standard, International Organization for Standardization, Geneva, CH.
	- tions and measurements. Standard, International Organization for

 $50$  $51$  51

- 1 1 [22] ISO 28258:2013 (2013). Soil quality Digital exchange of  $_2$  soil-related data. Standard, International Organization for Stan- food security. Annual review of plant biology, 69:789–815. dardization, Geneva, CH.
- <span id="page-23-16"></span> $\frac{4}{(2006)}$ . Guidelines for soil description. FAO. [42] Schoeneberger, P. J., Wysocki, D. A., and Benham, E. C. [23] Jahn, R., Blume, H., Asio, V., Spaargaren, O., and Schad, P. (2006). *Guidelines for soil description*. FAO.
- 6 6 Lefrançois, M. (2019). Sosa: A lightweight ontology for sensors, bservations, samples, and actuators. Journal of Web Semantics, [43] Sen, M. and Duffy, T. (2005). Geoscimi: development of a observations, samples, and actuators. *Journal of Web Semantics*, 56:1–10.
- <span id="page-23-32"></span><sup>9</sup><br>
semantic web technologies in formal education. *British Journal* [44] Simons, B., Wilson, P., Ritchie, A., and Cox, S. (2013). ANZ-[25] Jensen, J. (2019). A systematic literature review of the use of *of Educational Technology*, 50(2):505–517.
- <span id="page-23-26"></span>11 [26] Jian, J., Vargas, R., Anderson-Teixeira, K., Stell, E., Herrmann, soil data. In EGU General Assembly Conference Abstracts, pages 11 12 12 V., Horn, M., Kholod, N., Manzon, J., Marchesi, R., Paredes, D., et al. (2021). A restructured and updated global soil respiration [45] Soil, I. T. W. G. (2013). D2.8.iii.3 inspire data specification 13 et al. (2021). A restructured and updated global soil respiration database (srdb-v5). *Earth System Science Data*, 13(2):255–267.
- <span id="page-23-25"></span><sup>15</sup> 2015 topsoil survey. presentation of dataset and results, eur 30332 [46] Soussana, J.-F., Lutfalla, S., Ehrhardt, F., Rosenstock, T., <sup>15</sup> en, publications office of the european union.
- <span id="page-23-3"></span> $17$  [28] Kopittke, P. M., Menzies, N. W., Wang, P., McKenna, B. A., L., Torquebiau, E., Ciais, P., Smith, P., and Lal, R. (2017). Match-<sub>18</sub> and Lombi, E. (2019). Soil and the intensification of agriculture ing policy and science: Rationale for the '4 per 1000 - soils for 18 for global food security. *Environment international*, 132:105078.
- <span id="page-23-23"></span><sup>19</sup> [29] Leenaars, J., Van Oostrum, A., and Ruiperez, M. (2014). Africa [47] Springmann, M., Clark, M., Mason-D'Croz, D., Wiebe, K., <sup>19</sup> <sup>20</sup> 20 20 Soil Profiles Database - Version 1.2. Technical report, ISRIC - Bodirsky, B. L., Lassaletta, L., de Vries, W., Vermeulen, S. J., <sup>20</sup> World Soil Information.
- <span id="page-23-28"></span>22 [30] Libohova, Z., Seybold, C., Adhikari, K., Wills, S., Beaudette, Gordon, L. J., Zurayk, R., Scarborough, P., Rayner, M., Loken, 22 23 D., Peaslee, S., Lindbo, D., and Owens, P. (2019). The anatomy B., Fanzo, J., Godfray, H. C. J., Tilman, D., Rockström, J., and 23 24<br>
cations for modellers and practitioners. *European journal of soil*<br>
24<br>
environmental limits. Nature. 25 25 [48] Suominen, O., Ylikotila, H., Pessala, S., Lappalainen, M., of uncertainty for soil ph measurements and predictions: Impli*science*, 70(1):185–199.
- <span id="page-23-29"></span><span id="page-23-24"></span>26 26 [31] Lohmann, S., Link, V., Marbach, E., and Negru, S. (2014). We-27 27 bvowl: Web-based visualization of ontologies. In *International* 28 28 *Conference on Knowledge Engineering and Knowledge Management*, pages 154–158. Springer.
- <span id="page-23-19"></span>30 30 *New Zealand Soil Description Handbook*. Manaaki Whenua Dig-31 31 *Conference*, pages 768–780. Springer. ital Library, revised edition.
- <span id="page-23-4"></span><span id="page-23-1"></span>32 32 [33] Nations, U. (2019). World population prospects 2019. *Vol* 33 33 *(ST/ESA/SE. A/424) Department of Economic and Social Affairs: Population Division*.
- <span id="page-23-18"></span><span id="page-23-8"></span> $34$  [34] of the United Nations. Land, A. O. and Division, W. D. (1993). [51] van der Esch, S., Brink, B. t., Stehfest, E., Bakkenes, M.,  $34$ 35 35 *Global and national soils and terrain digital databases (SOTER): Procedures manual*, volume 74. Food & Agriculture Org.
- <span id="page-23-14"></span> $37$  [35] OGC 16-088r1 (2016). OGC Soil Data Interoperability Exper- condition and the impacts on food, water, climate change and bio- $37$ iment. Engineering report, Open Geospatial Consortium.
- <span id="page-23-27"></span><span id="page-23-15"></span>39 39 [52] Viscarra Rossel, R., Adamchuk, V., Sudduth, K., McKenzie, [36] Oldeman, L. and Van Engelen, V. (1993). A world soils and terrain digital database (soter) – an improved assessment of land resources. *Geoderma*, 60(1-4):309–325.
- <span id="page-23-20"></span>41 41 [37] on Soil, N. C., (Australia), T., and Publishing, C. (2009). *Aus-*42 42 In Sparks, D. L., editor, *Advances in Agronomy*, volume 113 of *tralian soil and land survey field handbook*. Number 1. CSIRO PUBLISHING, third edition.
- <span id="page-23-9"></span><span id="page-23-5"></span><sup>44</sup> the global soil partnership. Technical report, GSP - Global Soil analysis of soil and water conservation initiatives worldwide.<sup>44</sup> 45 Partnership. 25 Partnership. 25 Partnership. 25 Partnership. 25 Partnership. 25 Partnership. 25 Partnership. 25 Partnership. 25 Partnership. 25 Partnership. 25 Partnership. 25 Partnership. 25 Partnership. 25 Partnership [38] Partnership, G. S. (2017a). Plan of action for pillar five of Partnership.
- <span id="page-23-10"></span><span id="page-23-0"></span>46 [39] Partnership, G. S. (2017b). Plan of action for pillar four of [54] Rezník, T. and Schleidt, K. (2020). Data Model Development 46 <sup>47</sup> the global soil partnership. Technical report, GSP - Global Soil for the Global Soil Information System (GloSIS). Technical re-Partnership.
- <span id="page-23-2"></span>48 **18** 140 and Earthce Supplementary.<br>
48 **1998 - 1999 and Supplementary Media 2., Waha, K., Jarvis, L., Kremen, 1999 and Supplementary and Supplementary and Supplementary and Supplementary and Supplementary and Supplemen** 49 49 C., Herrero, M., and Rieseberg, L. H. (2018). Trends in global

<span id="page-23-31"></span><span id="page-23-22"></span><span id="page-23-21"></span><span id="page-23-12"></span><span id="page-23-11"></span><span id="page-23-7"></span><span id="page-23-6"></span>agricultural land use: implications for environmental health and food security. *Annual review of plant biology*, 69:789–815.

- 3 dardization, Geneva, CH. [41] Riehle, D. (2011). Controlling and steering open source 3 projects. *Computer*, 44(07):93–96.
- <span id="page-23-17"></span><sup>5</sup> [24] Janowicz, K., Haller, A., Cox, S. J., Le Phuoc, D., and (2012). *Field book for describing and sampling soils*. Govern-(2012). *Field book for describing and sampling soils*. Government Printing Office.
- 8 8 generic geoscience markup language. *Computers & geosciences*, 31(9):1095–1103.
- <sup>10</sup> of Educational Technology, 50(2):505–517. SoilML: an Australian-New Zealand standard for exchange of <sup>10</sup> [44] Simons, B., Wilson, P., Ritchie, A., and Cox, S. (2013). ANZsoil data. In *EGU General Assembly Conference Abstracts*, pages EGU2013-6802.
- 14 [27] Jones, A., Fernandez-Ugalde, O., and Scarpa, S. (2020). Lucas Research Centre. on soil – draft guidelines. Standard, European Commission Joint Research Centre.
- 16 16 Lamanna, C., Havlík, P., Richards, M., Wollenberg, E., Chotte, J.- [46] Soussana, J.-F., Lutfalla, S., Ehrhardt, F., Rosenstock, T., L., Torquebiau, E., Ciais, P., Smith, P., and Lal, R. (2017). Matching policy and science: Rationale for the '4 per 1000 - soils for food security and climate' initiative. *Soil and Tillage Research*.
- 21 21 Herrero, M., Carlson, K. M., Jonell, M., Troell, M., DeClerck, F., [47] Springmann, M., Clark, M., Mason-D'Croz, D., Wiebe, K., Bodirsky, B. L., Lassaletta, L., de Vries, W., Vermeulen, S. J., Gordon, L. J., Zurayk, R., Scarborough, P., Rayner, M., Loken, B., Fanzo, J., Godfray, H. C. J., Tilman, D., Rockström, J., and Willett, W. (2018). Options for keeping the food system within environmental limits. *Nature*.
	- Frosterus, M., Tuominen, J., Baker, T., Caracciolo, C., and Retterath, A. (2015). Publishing skos vocabularies with skosmos. *Manuscript submitted for review*.
- <span id="page-23-30"></span><sup>29</sup> [32] Milne, J., Clayden, B., Singleton, P., and Wilson, A. (1995). (2009). Onki skos server for publishing and utilizing skos vo-<sup>29</sup> [49] Tuominen, J., Frosterus, M., Viljanen, K., and Hyvönen, E. (2009). Onki skos server for publishing and utilizing skos vocabularies and ontologies as services. In *European Semantic Web*
	- [50] UNEP (2012). *The benefits of soil carbon managing soils for multiple, economic, societal and environmental benefits*, pages 19–33. United Nations Environmental Programme, Nairobi.
- 36 *Procedures manual*, volume 74. Food & Agriculture Org. Berg, M. (2017). Exploring future changes in land use and land <sup>36</sup> 38 inent. Engineering report, Open Geospatial Consortium. diversity: Scenarios for the unccd global land outlook. Report, [51] van der Esch, S., Brink, B. t., Stehfest, E., Bakkenes, M., Sewell, A., Bouwman, A., Meijer, J., Westhoek, H., and van den condition and the impacts on food, water, climate change and bio-UNCCD.
- <sup>40</sup>  $\mu$ <sup>40</sup>  $\mu$  resources. *Geoderma*, 60(1-4):309–325.  $\mu$  N., and Lobsey, C. (2011). Chapter five proximal soil sensing: 43 43 *Advances in Agronomy*, pages 243–291. Academic Press. An effective approach for soil measurements in space and time.
	- [53] WOCAT (2007). *Where the land is greener: Case studies and analysis of soil and water conservation initiatives worldwide*.
	- [54] Řezník, T. and Schleidt, K. (2020). Data Model Development for the Global Soil Information System (GloSIS). Technical report, GSP - Global Soil Partnership.

<span id="page-23-13"></span>